## Static Program Analysis

Seidl/Wilhelm/Hack: Compiler Design – Analysis and Transformation, Springer Verlag, 2012

### A Short History of Static Program Analysis

- Early high-level programming languages were implemented on very small and very slow machines.
- Compilers needed to generate executables that were extremely efficient in space and time.
- Compiler writers invented efficiency-increasing program transformations, wrongly called optimizing transformations.
- Transformations must not change the semantics of programs.
- Enabling conditions guaranteed semantics preservation.
- Enabling conditions were checked by static analysis of programs.

## Theoretical Foundations of Static Program Analysis

- Theoretical foundations for the solution of recursive equations: Kleene (1930s), Tarski (1955)
- Gary Kildall (1972) clarified the lattice-theoretic foundation of data-flow analysis.
- Patrick Cousot (1974) established the relation to the programming-language semantics.

### Static Program Analysis as a Verification Method

- Automatic method to derive invariants about program behavior, answers questions about program behavior:
  - will index always be within bounds at program point p?
  - will memory access at p always hit the cache?
- answers of sound static analysis are correct, but approximate: don't know is a valid answer!
- analyses proved correct wrt. language semantics,

#### **Proposed Lectures Content:**

- 1. Introductory example: rules-of-sign analysis
- 2. theoretical foundations: lattices
- 3. an operational semantics of the language
- 4. another example: constant propagation
- 5. relating the semantics to the analysis—correctness proofs
- 6. some further static analyses in compilers: Elimination of superfluous computations
  - $\rightarrow$  available expressions
  - $\rightarrow$  live variables
  - $\rightarrow$  array-bounds checks

### 1 Introduction

... in this course and in the Seidl/Wilhelm/Hack book:

a simple imperative programming language with:

- variables // registers
- R = e; // assignments
- R = M[e]; // loads
- $M[e_1] = e_2;$  // stores
- if (e)  $s_1$  else  $s_2$  // conditional branching
- goto L; // no loops

Intermediate language into which (almost) everything can be compiled. However, no procedures. So, only intra-procedural analyses!

## 2 Example: Rules-of-Sign Analysis

Starting Point: Questions about a program, mostly at a particular program point:

- May variable x have value 0 when program execution reaches this program point?  $\longrightarrow$  Attempt to exclude division by 0.
- May x have a negative value?  $\longrightarrow$  Attempt to exclude sqrt of a negative number.

Solution: Determine at each program point the sign of the values of all variables of numeric type.

Determines a sound, but maybe approximate answer.

### Example program represented as *control-flow graph*

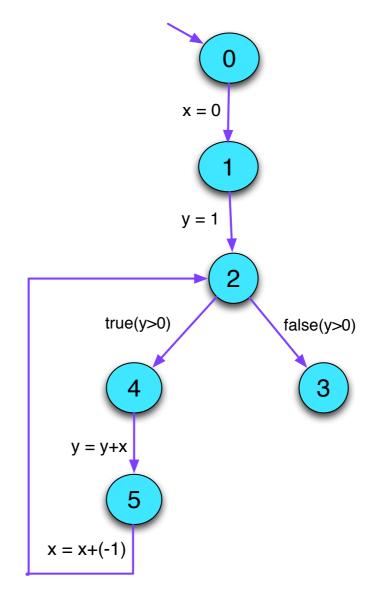

#### All the ingredients:

- a set of information elements, each a set of possible signs,
- a partial order, "⊑", on these elements, specifying the "relative strength" of two information elements,
- these together form the abstract domain, a lattice,
- functions describing how signs of variables change by the execution of a statement, abstract edge effects,
- these need an abstract arithmetic, an arithmetic on signs.

We construct the abstract domain for single variables starting with the lattice  $Signs = 2^{\{-,0,+\}}$  with the relation " $\sqsubseteq$ " =" $\subseteq$ ".

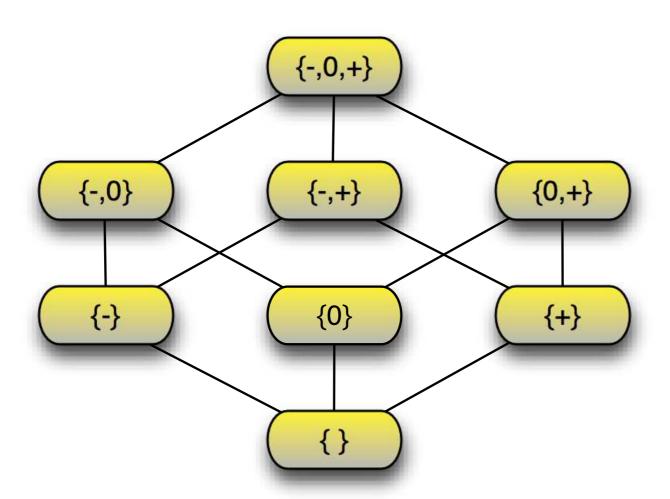

The analysis should "bind" program variables to elements in Signs.

So, the abstract domain is  $\mathbb{D} = (Vars \rightarrow Signs)_{\perp}$ , a Sign-environment.

 $\perp \in \mathbb{D}$  is the function mapping all arguments to  $\{\}$ .

The partial order on  $\mathbb{D}$  is  $D_1 \sqsubseteq D_2$  iff

$$D_1 = \bot$$
 or

$$D_1 x \supseteq D_2 x \quad (x \in Vars)$$

Intuition?

The analysis should "bind" program variables to elements in Signs.

So, the abstract domain is  $\mathbb{D} = (Vars \rightarrow Signs)_{\perp}$ . a Sign-environment.

 $\perp \in \mathbb{D}$  is the function mapping all arguments to  $\{\}$ .

The partial order on  $\mathbb{D}$  is  $D_1 \sqsubseteq D_2$  iff

$$D_1 = \bot$$
 or

$$D_1 x \supseteq D_2 x \quad (x \in Vars)$$

#### Intuition?

 $D_1$  is at least as precise as  $D_2$  since  $D_2$  admits at least as many signs as  $D_1$ 

How did we analyze the program?

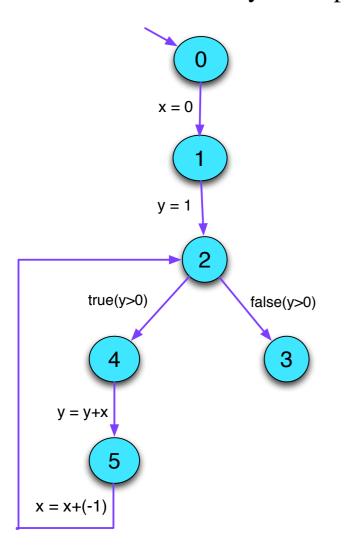

In particular, how did we walk the lattice for *y* at program point 5?

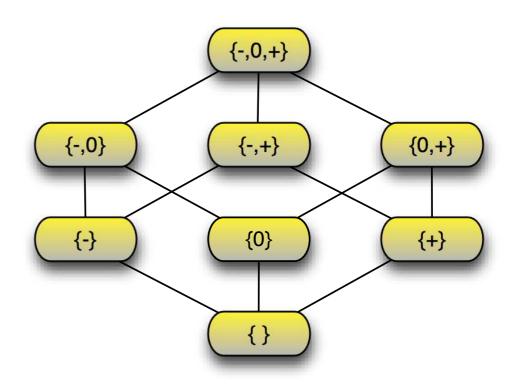

### How is a solution found?

### Iterating until a fixed-point is reached

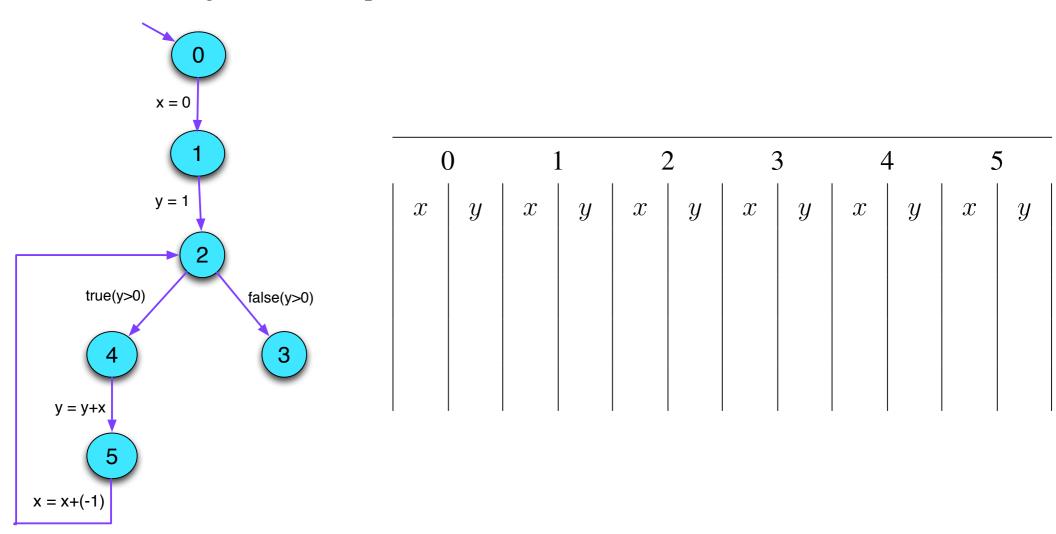

• We want to determine the sign of the values of expressions.

- We want to determine the sign of the values of expressions.
- For some sub-expressions, the analysis may yield  $\{+, -, 0\}$ , which means, it couldn't find out.

- We want to determine the signs of the values of expressions.
- For some sub-expressions, the analysis may yield  $\{+, -, 0\}$ , which means, it couldn't find out.
- We replace the concrete operators  $\square$  working on values by abstract operators  $\square^{\sharp}$  working on signs:

- We want to determine the signs of the values of expressions.
- For some sub-expressions, the analysis may yield  $\{+, -, 0\}$ , which means, it couldn't find out.
- We replace the concrete operators  $\square$  working on values by abstract operators  $\square^{\sharp}$  working on signs:
- The abstract operators allow to define an abstract evaluation of expressions:

$$\llbracket e \rrbracket^{\sharp} : (Vars \to Signs) \to Signs$$

Determining the sign of expressions in a Sign-environment is defined by the function  $[\![]\!]: Exp \times SignEnv \rightarrow Val$ 

$$\begin{bmatrix} c \end{bmatrix}^{\sharp} D = \begin{cases} \{+\} & \text{if } c > 0 \\ \{-\} & \text{if } c < 0 \\ \{0\} & \text{if } c = 0 \end{cases} \\
\begin{bmatrix} v \end{bmatrix}^{\sharp} = D(v) \\
\begin{bmatrix} e_1 \Box e_2 \end{bmatrix}^{\sharp} D = \begin{bmatrix} e_1 \end{bmatrix}^{\sharp} D \Box^{\sharp} \begin{bmatrix} e_2 \end{bmatrix}^{\sharp} D \\
\begin{bmatrix} \Box e \end{bmatrix}^{\sharp} D = \Box^{\sharp} \begin{bmatrix} e_1 \end{bmatrix}^{\sharp} D$$

A remark about the notation:

[ ]] is given in a "distributed" form; its first argument appears between the brackets, the second follows the brackets.

Abstract operators working on signs (Addition)

| +#              | {0}       | {+} | {-} | {-, 0} | {-,+} | $\{0, +\}$ | {-, 0, +} |
|-----------------|-----------|-----|-----|--------|-------|------------|-----------|
| {0}             | {0}       | {+} |     |        |       |            |           |
| {+}             |           |     |     |        |       |            |           |
| {-}             |           |     |     |        |       |            |           |
| { <b>-</b> , 0} |           |     |     |        |       |            |           |
| {-,+}           |           |     |     |        |       |            |           |
| $\{0, +\}$      |           |     |     |        |       |            |           |
| {-, 0, +}       | {-, 0, +} |     |     |        |       |            |           |

Abstract operators working on signs (Multiplication)

| ×#          | {0} | {+}           | {-}           |  |
|-------------|-----|---------------|---------------|--|
| {0}         | {0} | {0}           | {0}           |  |
| {+}         | {0} | {+}           | $\{-\}$       |  |
| $\{-\}$     | {0} | $\{-\}$       | {+}           |  |
| $\{-, 0\}$  | {0} | $\{-, 0\}$    | $\{0, +\}$    |  |
| $\{-, +\}$  | {0} | $\{-, +\}$    | $\{-, +\}$    |  |
| $\{0, +\}$  | {0} | $\{0, +\}$    | $\{-, 0\}$    |  |
| $\{-,0,+\}$ | {0} | $\{-, 0, +\}$ | $\{-, 0, +\}$ |  |

Abstract operators working on signs (unary minus)

| _# | {0} | {+} | {-} | {-, 0}          | {-,+} | $\{0, +\}$ | {-, 0, +} |
|----|-----|-----|-----|-----------------|-------|------------|-----------|
|    | {0} | {-} | {+} | { <b>+</b> , 0} | {-,+} | {0, -}     | {-, 0, +} |

Working an example:

$$D = \{x \mapsto \{+\}, y \mapsto \{+\}\}$$

 $[\![lab]\!]^{\sharp}$  is the abstract edge effects associated with edge k. It depends only on the label lab:

$$[\![ ; \!]\!]^{\sharp} D = D$$
 $[\![ \text{true} (e) ]\!]^{\sharp} D = D$ 
 $[\![ \text{false} (e) ]\!]^{\sharp} D = D$ 
 $[\![ x = e ; \!]\!]^{\sharp} D = D \oplus \{x \mapsto [\![ e ]\!]^{\sharp} D\}$ 
 $[\![ x = M[e] ; \!]\!]^{\sharp} D = D \oplus \{x \mapsto \{+, -, 0\}\}$ 
 $[\![ M[e_1] = e_2 ; \!]\!]^{\sharp} D = D$ 

... whenever 
$$D \neq \bot$$

These edge effects can be composed to the effect of a path  $\pi = k_1 \dots k_r$ :

$$\llbracket \pi \rrbracket^{\sharp} = \llbracket k_r \rrbracket^{\sharp} \circ \ldots \circ \llbracket k_1 \rrbracket^{\sharp}$$

#### Consider a program node v:

- For every path  $\pi$  from program entry *start* to v the analysis should determine for each program variable x the set of all signs that the values of x may have at v as a result of executing  $\pi$ .
- $\rightarrow$  Initially at program start, no information about signs is available.
- → The analysis computes a superset of the set of signs as safe information.
- $\Longrightarrow$  For each node v, we need the set:

$$\mathcal{S}[v] = \bigcup \{ \llbracket \pi \rrbracket^{\sharp} \top \mid \pi : start \to^* v \}$$

where  $\top$  is the function bindig all variables to  $\{-,0,+\}$ .

This function describes that we don't know the sign of any variable at program entry.

## Question:

How do we compute S[u] for every program point u?

### Question:

How can we compute S[u] for every program point u?

Collect all constraints on the values of S[u] into a system of constraints:

Why  $\supseteq$ ?

## Wanted:

- a least solution (why least?)
- an algorithm that computes this solution

## Example:

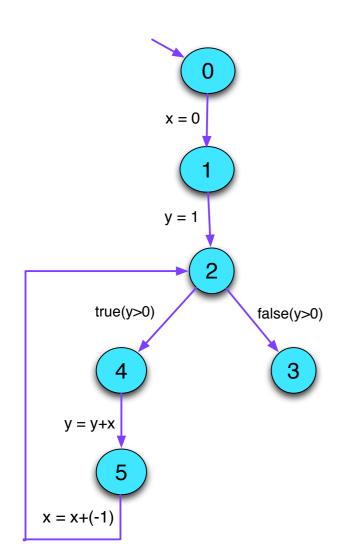

$$\mathcal{S}[0] \supseteq \top$$

$$\mathcal{S}[1] \supseteq \mathcal{S}[0] \oplus \{x \mapsto \{0\}\}$$

$$\mathcal{S}[2] \supseteq \mathcal{S}[1] \oplus \{y \mapsto \{+\}\}$$

$$\mathcal{S}[2] \supseteq \mathcal{S}[5] \oplus \{x \mapsto [x + (-1)]^{\sharp} \mathcal{S}[5]\}$$

$$\mathcal{S}[3] \supseteq \mathcal{S}[2]$$

$$\mathcal{S}[4] \supseteq \mathcal{S}[2]$$

 $\mathcal{S}[5] \supseteq \mathcal{S}[4] \oplus \{y \mapsto [y+x]^{\sharp} \mathcal{S}[4]\}$ 

# 3 An Operational Semantics

Programs are represented as control-flow graphs.

Example:

## Thereby, represent:

| vertex | program point                           |
|--------|-----------------------------------------|
| start  | program start                           |
| stop   | program exit                            |
| edge   | labeled with a statement or a condition |

#### Thereby, represent:

| vertex | program point       |
|--------|---------------------|
| start  | program start       |
| stop   | program exit        |
| edge   | step of computation |

## Edge Labelings:

**Test**: Pos (e) or Neg (e) (better true(e) or false(e))

**Assignment**: R = e;

Load: R = M[e];

**Store**:  $M[e_1] = e_2;$ 

**Nop**: ;

Execution of a path is a computation.

A computation transforms a state  $s = (\rho, \mu)$  where:

| $\rho: Vars \to \mathbf{int}$      | values of variables (contents of symbolic registers) |
|------------------------------------|------------------------------------------------------|
| $\mu: \mathbb{N} \to \mathbf{int}$ | contents of memory                                   |

Every edge k = (u, lab, v) defines a partial transformation

$$[\![k]\!] = [\![lab]\!]$$

of the state:

$$[\![;]\!](\rho,\mu) \qquad = (\rho,\mu)$$

$$\llbracket \text{true} (e) \rrbracket (\rho, \mu) = (\rho, \mu)$$

$$[\![ false (e) ]\!] (\rho, \mu) = (\rho, \mu)$$

if 
$$[e] \rho \neq 0$$

if 
$$\llbracket e \rrbracket \rho = 0$$

$$[\![;]\!](\rho,\mu) = (\rho,\mu)$$

$$[\![ \operatorname{true} (e) ]\!] (\rho, \mu) = (\rho, \mu) \qquad \text{if } [\![ e ]\!] \rho \neq 0$$

$$[false (e)] (\rho, \mu) = (\rho, \mu)$$
 if  $[e] \rho = 0$ 

- // [e]: evaluation of the expression e, e.g.
- $// [x+y] \{x \mapsto 7, y \mapsto -1\} = 6$
- //  $[!(x == 4)] \{x \mapsto 5\} = 1$

$$//$$
  $\llbracket e \rrbracket$ : evaluation of the expression  $e$ , e.g.

$$// [x+y] \{x \mapsto 7, y \mapsto -1\} = 6$$

$$// \quad [!(x == 4)] \{x \mapsto 5\} = 1$$

$$[\![R=e;]\!](\rho,\mu) = (\boxed{\rho \oplus \{R \mapsto [\![e]\!] \rho\}},\mu)$$

// where "\( \operatorname{'}\)" modifies a mapping at a given argument

$$[R = M[e]; ] (\rho, \mu) = (\rho \oplus \{R \mapsto \mu([e] \rho)\}), \mu)$$
$$[M[e_1] = e_2; ] (\rho, \mu) = (\rho, \mu \oplus \{[e_1] \rho \mapsto [e_2] \rho\})$$

### Example:

$$[x = x + 1; ](\{x \mapsto 5\}, \mu) = (\rho, \mu)$$
 where

$$\rho = \{x \mapsto 5\} \oplus \{x \mapsto [x+1] \{x \mapsto 5\}\}$$

$$= \{x \mapsto 5\} \oplus \{x \mapsto 6\}$$

$$= \{x \mapsto 6\}$$

A path  $\pi = k_1 k_2 \dots k_m$  defines a computation in the state s if

$$s \in def(\llbracket k_m \rrbracket \circ \ldots \circ \llbracket k_1 \rrbracket)$$

The result of the computation is  $\llbracket \pi \rrbracket s = (\llbracket k_m \rrbracket \circ \ldots \circ \llbracket k_1 \rrbracket) s$ 

## The approach:

A static analysis needs to collect correct and hopefully precise information about a program in a terminating computation.

#### Concepts:

- partial orders relate information for their contents/quality/precision,
- least upper bounds combine information in the best possible way,
- monotonic functions preserve the order, prevent loss of collected information, prevent oscillation.

# 4 Complete Lattices

A set  $\mathbb{D}$  together with a relation  $\sqsubseteq \subseteq \mathbb{D} \times \mathbb{D}$  is a partial order if for all  $a, b, c \in \mathbb{D}$ ,

$$a \sqsubseteq a$$
  $reflexivity$ 
 $a \sqsubseteq b \land b \sqsubseteq a \implies a = b$   $anti-symmetry$ 
 $a \sqsubseteq b \land b \sqsubseteq c \implies a \sqsubseteq c$   $transitivity$ 

Intuition:  $\sqsubseteq$  represents precision.

By convention:  $a \sqsubseteq b$  means a is at least as precise as b.

# Examples:

1.  $\mathbb{D} = 2^{\{a,b,c\}}$  with the relation " $\subseteq$ ":

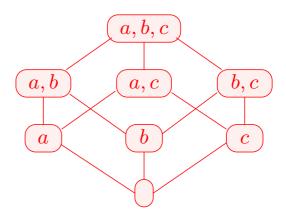

## Examples:

1. The rules-of-sign analysis uses the following lattice  $\mathbb{D}=2^{\{-,0,+\}}$  with the relation " $\subseteq$ ":

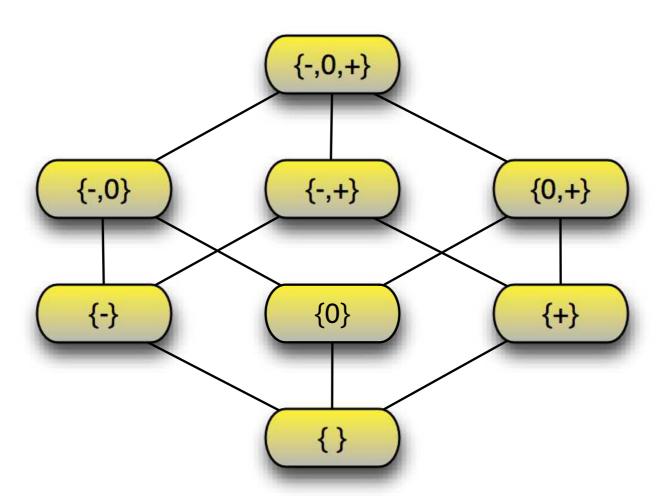

- 2.  $\mathbb{Z}$  with the relation "=":
- 2.  $\mathbb{Z}$  with the relation " $\leq$ ":

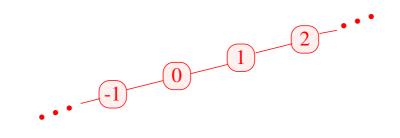

3.  $\mathbb{Z}_{\perp} = \mathbb{Z} \cup \{\perp\}$  with the ordering:

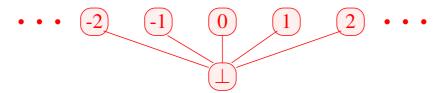

 $d\in\mathbb{D}$  is called upper bound for  $X\subseteq\mathbb{D}$  if

$$x \sqsubseteq d$$
 for all  $x \in X$ 

 $d \in \mathbb{D}$  is called upper bound for  $X \subseteq \mathbb{D}$  if

$$x \sqsubseteq d$$
 for all  $x \in X$ 

d is called least upper bound (lub) if

- 1. d is an upper bound and
- 2.  $d \sqsubseteq y$  for every upper bound y of X.

 $d \in \mathbb{D}$  is called upper bound for  $X \subseteq \mathbb{D}$  if

$$x \sqsubseteq d$$
 for all  $x \in X$ 

d is called least upper bound (lub) if

- 1. d is an upper bound and
- 2.  $d \sqsubseteq y$  for every upper bound y of X.

The least upper bound is the youngest common ancestor in the pictorial representation of lattices.

Intuition: It is the best combined information for X.

#### Caveat:

- $\{0, 2, 4, \ldots\} \subseteq \mathbb{Z}$  has no upper bound!
- $\{0, 2, 4\} \subseteq \mathbb{Z}$  has the upper bounds  $4, 5, 6, \ldots$

A partially ordered set  $\mathbb{D}$  is a complete lattice (cl) if every subset  $X \subseteq \mathbb{D}$  has a least upper bound  $\coprod X \in \mathbb{D}$ .

#### Note:

Every complete lattice has

- $\rightarrow$  a least element  $\perp = \square \emptyset \in \mathbb{D}$ ;
- $\rightarrow$  a greatest element  $\top = \bigsqcup \mathbb{D} \in \mathbb{D}$ .

## Examples:

- 1.  $\mathbb{D} = 2^{\{-,0,+\}}$  with  $\sqsubseteq$  is a complete lattice
- 2.  $\mathbb{D} = \mathbb{Z}$  with "\leq" is not a complete lattice.
- 3.  $\mathbb{D} = \mathbb{Z}_{\perp}$  is also not a complete lattice
- 4. With an extra element  $\top$ , we obtain the flat lattice  $\mathbb{Z}_{\perp}^{\top} = \mathbb{Z} \cup \{\bot, \top\}$ :

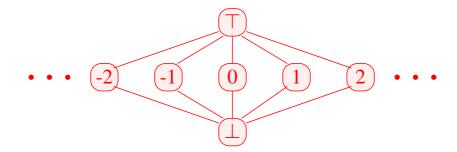

## Theorem:

If  $\mathbb{D}$  is a complete lattice, then every subset  $X \subseteq \mathbb{D}$  has a greatest lower bound  $\prod X$ .

Back to the system of constraints for Rules-of-Signs Analysis!

$$\mathcal{S}[start] \ \supseteq \ \top$$
 
$$\mathcal{S}[v] \ \supseteq \ [\![k]\!]^{\sharp} (\mathcal{S}[u]) \qquad \qquad k = (u, \_, v) \quad \text{edge}$$

Combine all constraints for a variable v by least-upper-bound operator  $\sqsubseteq$ :

$$S[v] \supseteq | |\{[k]^{\sharp}(S[u]) | k = (u, \_, v) \text{ edge}\}|$$

Our generic form of the systems of constraints:

$$x_i \supseteq f_i(x_1, \dots, x_n)$$
 (\*)

Relation to the running example:

| $x_i$                                                | unknown           | here: | $\mathcal{S}[\underline{u}]$ |
|------------------------------------------------------|-------------------|-------|------------------------------|
| $\square$                                            | values            | here: | Signs                        |
| $\sqsubseteq \subseteq \mathbb{D} \times \mathbb{D}$ | ordering relation | here: | $\subseteq$                  |
| $f_i \colon \mathbb{D}^n 	o \mathbb{D}$              | constraint        | here: | •••                          |

## Examples:

(1)  $\mathbb{D}_1 = \mathbb{D}_2 = 2^U$  for a set U and  $f x = (x \cap a) \cup b$ . Obviously, every such f is monotonic

### **Examples:**

- (1)  $\mathbb{D}_1 = \mathbb{D}_2 = 2^U$  for a set U and  $f x = (x \cap a) \cup b$ . Obviously, every such f is monotonic
- (2)  $\mathbb{D}_1 = \mathbb{D}_2 = \mathbb{Z}$  (with the ordering "\le \text{"}). Then:
  - inc x = x + 1 is monotonic.
  - $\operatorname{dec} x = x 1$  is monotonic.

### **Examples:**

- (1)  $\mathbb{D}_1 = \mathbb{D}_2 = 2^U$  for a set U and  $f x = (x \cap a) \cup b$ . Obviously, every such f is monotonic
- (2)  $\mathbb{D}_1 = \mathbb{D}_2 = \mathbb{Z}$  (with the ordering "\le \text{"}). Then:
  - inc x = x + 1 is monotonic.
  - $\operatorname{dec} x = x 1$  is monotonic.
  - inv x = -x is not monotonic

#### Theorem:

If  $f_1: \mathbb{D}_1 \to \mathbb{D}_2$  and  $f_2: \mathbb{D}_2 \to \mathbb{D}_3$  are monotonic, then also  $f_2 \circ f_1: \mathbb{D}_1 \to \mathbb{D}_3$ 

#### Theorem:

If  $\mathbb D$  is a complete lattice, then the set  $[S \to \mathbb D]$  of functions  $f:S \to \mathbb D$  is also a complete lattice where

$$f \sqsubseteq g$$
 iff  $f x \sqsubseteq g x$  for all  $x \in \mathbb{D}_1$ 

#### Theorem:

If  $f_1: \mathbb{D}_1 \to \mathbb{D}_2$  and  $f_2: \mathbb{D}_2 \to \mathbb{D}_3$  are monotonic, then also  $f_2 \circ f_1: \mathbb{D}_1 \to \mathbb{D}_3$ 

#### Theorem:

If  $\mathbb{D}$  is a complete lattice, then the set  $[S \to \mathbb{D}]$  of functions  $f: S \to \mathbb{D}$  is also a complete lattice where

$$f \sqsubseteq g$$
 iff  $f x \sqsubseteq g x$  for all  $x \in \mathbb{D}_1$ 

In particular for  $F \subseteq [S \to \mathbb{D}_2]$ ,

$$\bigsqcup F = f$$
 with  $f x = \bigsqcup \{g \ x \mid g \in F\}$ 

Wanted: least solution for:

$$x_i \supseteq f_i(x_1, \dots, x_n), \quad i = 1, \dots, n$$
 (\*)

where all  $f_i: \mathbb{D}^n \to \mathbb{D}$  are monotonic.

Wanted: least solution for:

$$x_i \supseteq f_i(x_1, \dots, x_n), \quad i = 1, \dots, n$$
 (\*)

where all  $f_i: \mathbb{D}^n \to \mathbb{D}$  are monotonic.

### Idea:

• Consider  $F: \mathbb{D}^n \to \mathbb{D}^n$  where

$$F(x_1, ..., x_n) = (y_1, ..., y_n)$$
 with  $y_i = f_i(x_1, ..., x_n)$ .

Wanted: least solution for:

$$x_i \supseteq f_i(x_1, \dots, x_n), \quad i = 1, \dots, n$$
 (\*)

where all  $f_i: \mathbb{D}^n \to \mathbb{D}$  are monotonic.

#### Idea:

• Consider  $F: \mathbb{D}^n \to \mathbb{D}^n$  where

$$F(x_1, ..., x_n) = (y_1, ..., y_n)$$
 with  $y_i = f_i(x_1, ..., x_n)$ .

• If all  $f_i$  are monotonic, then also F

Wanted: least solution for

$$x_i \supseteq f_i(x_1, \dots, x_n), \quad i = 1, \dots, n$$
 (\*)

where all  $f_i: \mathbb{D}^n \to \mathbb{D}$  are monotonic.

#### Idea:

• Consider  $F: \mathbb{D}^n \to \mathbb{D}^n$  where

$$F(x_1, ..., x_n) = (y_1, ..., y_n)$$
 with  $y_i = f_i(x_1, ..., x_n)$ .

- If all  $f_i$  are monotonic, then also F
- We successively approximate a solution from below. We construct:

$$\underline{\perp}, \quad F \underline{\perp}, \quad F^2 \underline{\perp}, \quad F^3 \underline{\perp}, \quad \dots$$

Intuition: This iteration eliminates unjustified assumptions.

Hope: We eventually reach a solution!

### Theorem

•  $\underline{\perp}, F \underline{\perp}, F^2 \underline{\perp}, \dots$  form an ascending chain:

$$\underline{\perp}$$
  $\sqsubseteq$   $F \underline{\perp}$   $\sqsubseteq$   $F^2 \underline{\perp}$   $\sqsubseteq$  ...

- If  $F^k \perp = F^{k+1} \perp = F^k$  is the least solution.
- If all ascending chains are finite, such a k always exists.

### Proof

The first claim follows by induction:

Foundation: 
$$F^0 \perp = \perp \sqsubseteq F^1 \perp$$

Step: Assume  $F^{i-1} \perp \sqsubseteq F^i \perp$ . Then
$$F^i \perp = F(F^{i-1} \perp) \sqsubseteq F(F^i \perp) = F^{i+1} \perp$$
since  $F$  monotonic

Step: Assume 
$$F^{i-1} \perp \sqsubseteq F^i \perp .$$
 Then 
$$F^i \perp = F(F^{i-1} \perp) \sqsubseteq F(F^i \perp) = F^{i+1} \perp$$
 since  $F$  monotonic

### Conclusion:

If  $\mathbb{D}$  is finite, a solution can be found that is definitely the least solution.

Question: What, if  $\mathbb{D}$  is not finite?

#### Theorem

#### Knaster – Tarski

Assume  $\mathbb{D}$  is a complete lattice. Then every monotonic function  $f: \mathbb{D} \to \mathbb{D}$  has a least fixed point  $d_0 \in \mathbb{D}$ .

#### Remark:

The least fixed point  $d_0$  is in P and a lower bound  $\implies d_0$  is the least value x

## Application:

Assume 
$$x_i \supseteq f_i(x_1, \dots, x_n), \quad i = 1, \dots, n$$
 (\*)

is a system of constraints where all  $f_i: \mathbb{D}^n \to \mathbb{D}$  are monotonic.

 $\implies$  least solution of (\*) == least fixed point of F

## Conclusion:

Systems of inequalities can be solved through fixed-point iteration, i.e., by repeated evaluation of right-hand sides

## Caveat: Naive fixed-point iteration is rather inefficient

# Example:

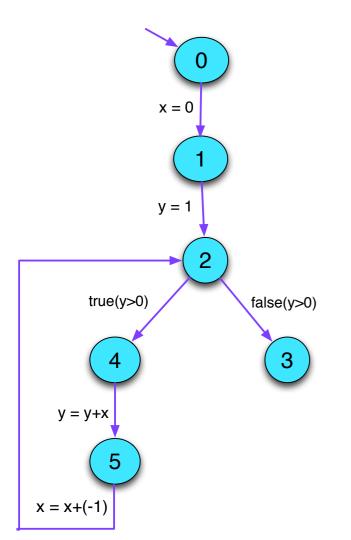

| 0 |   | 1 |   | 2 |   | 3 |   | 4 |   | 5 |  |   |
|---|---|---|---|---|---|---|---|---|---|---|--|---|
|   | x | y | x | y | x | y | x | y | x | y |  | y |
|   |   |   |   |   |   |   |   |   |   |   |  |   |
|   |   |   |   |   |   |   |   |   |   |   |  |   |
|   |   |   |   |   |   |   |   |   |   |   |  |   |
|   |   |   |   |   |   |   |   |   |   |   |  |   |

Idea: Round Robin Iteration

Instead of accessing the values of the last iteration, always use the current values of unknowns

Example:

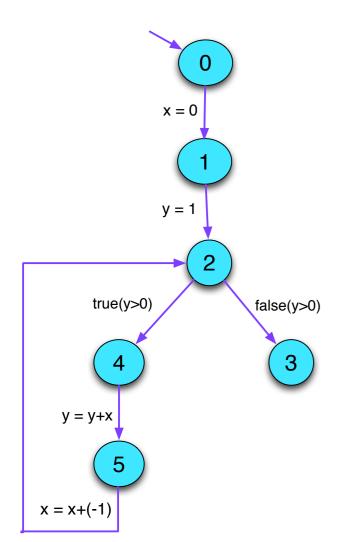

| 0 |   | 1 |   | 2 |   | 3 |   | 4 |   | 5 |               |
|---|---|---|---|---|---|---|---|---|---|---|---------------|
| x | y | x | y | x | y | x | y | x | y | x | $\mid y \mid$ |
|   |   |   |   |   |   |   |   |   |   |   |               |
|   |   |   |   |   |   |   |   |   |   |   |               |
|   |   |   |   |   |   |   |   |   |   |   |               |
|   |   |   |   |   |   |   |   |   |   |   |               |

The code for Round Robin Iteration in Java looks as follows:

```
for (i = 1; i \le n; i++) x_i = \bot;
do {
      finished = true;
      for (i = 1; i \le n; i++) {
             new = f_i(x_1, \dots, x_n);
             if (!(x_i \supseteq new)) {
                    finished = false;
                    x_i = x_i \sqcup new;
} while (!finished);
```

#### What we have learned:

- The information derived by static program analysis is partially ordered in a complete lattice.
- the partial order represents information content/precision of the lattice elements.
- least upper-bound combines information in the best possible way.
- Monotone functions prevent loss of information.

For a complete lattice  $\mathbb{D}$ , consider systems:

$$\mathcal{I}[start] \supseteq d_0$$

$$\mathcal{I}[v] \supseteq [\![k]\!]^{\sharp} (\mathcal{I}[u]) \qquad k = (u, \_, v) \text{ edge}$$

where  $d_0 \in \mathbb{D}$  and all  $[\![k]\!]^{\sharp} : \mathbb{D} \to \mathbb{D}$  are monotonic ...

Wanted: MOP (Merge Over all Paths)

$$\mathcal{I}^*[v] = \bigsqcup \{ \llbracket \pi \rrbracket^\sharp d_0 \mid \pi : start \to^* v \}$$

Theorem

Kam, Ullman 1975

Assume  $\mathcal{I}$  is a solution of the constraint system. Then:

$$\mathcal{I}[v] \supseteq \mathcal{I}^*[v]$$
 for every  $v$ 

In particular:  $\mathcal{I}[v] \supseteq \llbracket \pi \rrbracket^{\sharp} d_0$  for every  $\pi : start \to^* v$ 

Disappointment: Are solutions of the constraint system just upper bounds?

Answer: In general: yes

Notable exception, if all functions  $[\![k]\!]^{\sharp}$  are distributive.

The function  $f: \mathbb{D}_1 \to \mathbb{D}_2$  is called distributive, if  $f( \bigsqcup X) = \bigsqcup \{ f \ x \mid x \in X \}$  for all  $\emptyset \neq X \subseteq \mathbb{D}$ ;

Remark: If  $f: \mathbb{D}_1 \to \mathbb{D}_2$  is distributive, then it is also monotonic

Theorem Kildall 1972

Assume all *v* are reachable from *start*.

Then: If all effects of edges  $[\![k]\!]^{\sharp}$  are distributive,  $\mathcal{I}^*[v] = \mathcal{I}[v]$  holds for all v.

Question: Are the edge effects of the Rules-of-Sign analysis distributive?

# 5 Constant Propagation

Goal: Execute as much of the code at compile-time as possible!

## Example:

$$x = 7;$$
 if  $(x > 0)$  
$$M[A] = B;$$

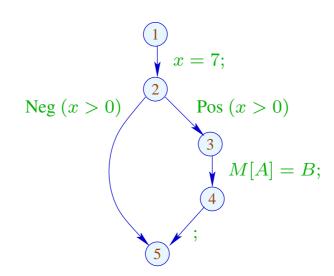

Obviously, x has always the value 7 Thus, the memory access is always executed

# Goal:

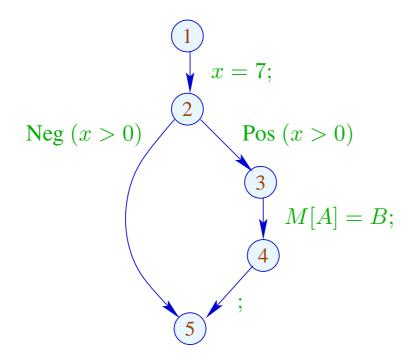

Obviously, x has always the value 7 Thus, the memory access is always executed

# Goal:

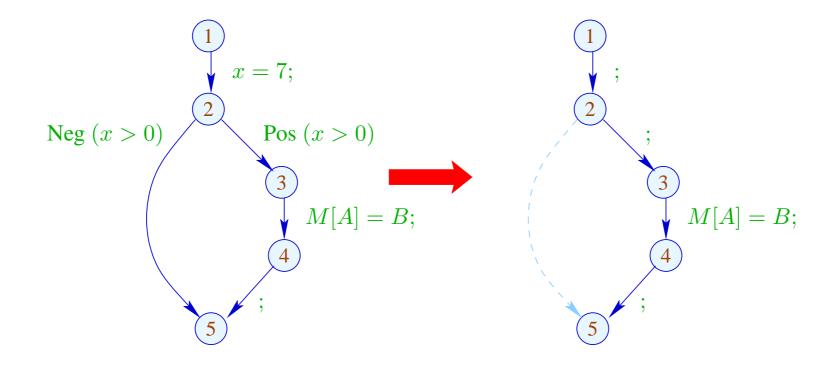

Design an analysis that for every program point u determines the values that variables definitely have at u;

As a side effect, it also tells whether u can be reached at all

Design an analysis that for every program point u, determines the values that variables definitely have at u;

As a side effect, it also tells whether u can be reached at all

We need to design a complete lattice and an abstract semantics for this analysis.

It abstracts from the variable binding of the state,  $\rho: Vars \to \mathbf{int}$ , in a similar way as the Rules-of-Sign analysis.

As in the case of the Rules-of-Signs analysis the complete lattice is constructed in two steps.

(1) The potential values of variables:

$$\mathbb{Z}^\top = \mathbb{Z} \cup \{\top\} \qquad \text{with} \quad x \sqsubseteq y \quad \text{iff } y = \top \text{ or } x = y$$

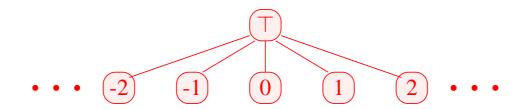

Caveat:  $\mathbb{Z}^{\top}$  is not a complete lattice in itself

(2) 
$$\mathbb{D} = (Vars \to \mathbb{Z}^{\top})_{\perp} = (Vars \to \mathbb{Z}^{\top}) \cup \{\bot\}$$

//  $\perp$  denotes: "not reachable"

with  $D_1 \sqsubseteq D_2$  iff  $\perp = D_1$  or

 $D_1 x \sqsubseteq D_2 x$   $(x \in Vars)$ 

Remark: D is a complete lattice

For every edge  $k = (\_, lab, \_)$ , construct an effect function  $[\![k]\!]^\sharp = [\![lab]\!]^\sharp : \mathbb{D} \to \mathbb{D}$  which simulates the concrete computation.

Obviously,  $[\![lab]\!]^{\sharp} \perp = \perp$  for all labNow let  $\perp \neq D \in Vars \rightarrow \mathbb{Z}^{\top}$ .

• We use D to determine the values of expressions.

- We use D to determine the values of expressions.
- For some sub-expressions, we obtain  $\top$

- We use D to determine the values of expressions.
- For some sub-expressions, we obtain  $\top$

 $\Longrightarrow$ 

As in the Rules-of-Sign analysis, we replace the concrete operators

 $\square$  by abstract operators  $\square^{\sharp}$  that can handle  $\top$ :

$$a \Box^{\sharp} b = \begin{cases} \top & \text{if} \quad a = \top \text{ or } b = \top \\ a \Box b & \text{otherwise} \end{cases}$$

- We use D to determine the values of expressions.
- For some sub-expressions, we obtain  $\top$

 $\Longrightarrow$ 

As in the Rules-of-Sign analysis, we replace the concrete operators

 $\square$  by abstract operators  $\square^{\sharp}$  that can handle  $\top$ :

$$a \,\Box^{\sharp} \, b = \left\{ \begin{array}{ll} \top & \text{if} \quad a = \top \text{ or } b = \top \\ a \,\Box \, b & \text{otherwise} \end{array} \right.$$

• The abstract operators allow to define an abstract evaluation of expressions:

$$\llbracket e \rrbracket^{\sharp} : (Vars \to \mathbb{Z}^{\top}) \to \mathbb{Z}^{\top}$$

Abstract evaluation of expressions is like the concrete evaluation — but with abstract values and operators. Here:

$$[\![c]\!]^{\sharp} D = c$$

$$[\![e_1 \square e_2]\!]^{\sharp} D = [\![e_1]\!]^{\sharp} D \square^{\sharp} [\![e_2]\!]^{\sharp} D$$

... analogously for unary operators

Abstract evaluation of expressions is like the concrete evaluation — but with abstract values and operators. Here:

$$[c]^{\sharp} D = c$$

$$[e_1 \square e_2]^{\sharp} D = [e_1]^{\sharp} D \square^{\sharp} [e_2]^{\sharp} D$$

... analogously for unary operators

Example: 
$$D = \{x \mapsto 2, y \mapsto \top\}$$

$$[x + 7]^{\sharp} D = [x]^{\sharp} D +^{\sharp} [7]^{\sharp} D$$

$$= 2 +^{\sharp} 7$$

$$= 9$$

$$[x - y]^{\sharp} D = 2 -^{\sharp} \top$$

$$= T$$

Thus, we obtain the following abstract edge effects  $[\![lab]\!]^{\sharp}$ :

... whenever  $D \neq \bot$ 

At *start*, we have  $D_{\top} = \{x \mapsto \top \mid x \in Vars\}$ .

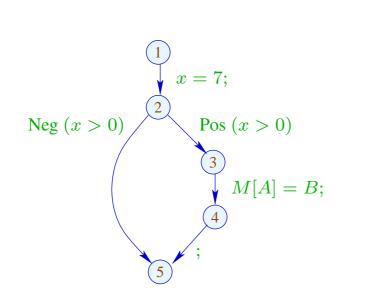

At *start*, we have  $D_{\top} = \{x \mapsto \top \mid x \in Vars\}$ . Example:

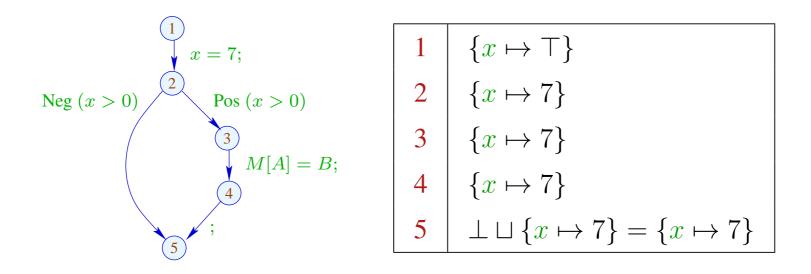

The abstract effects of edges  $[\![k]\!]^{\sharp}$  are again composed to form the effects of paths  $\pi = k_1 \dots k_r$  by:

$$\llbracket \pi \rrbracket^{\sharp} = \llbracket k_r \rrbracket^{\sharp} \circ \ldots \circ \llbracket k_1 \rrbracket^{\sharp} : \mathbb{D} \to \mathbb{D}$$

### Idea for Correctness:

## **Abstract Interpretation**

Cousot, Cousot 1977

Establish a description relation  $\Delta$  between the concrete values and their descriptions with:

$$x \Delta a_1 \quad \land \quad a_1 \sqsubseteq a_2 \quad \Longrightarrow \quad x \Delta a_2$$

Concretization: 
$$\gamma a = \{x \mid x \Delta a\}$$

// returns the set of described values

(1) Values: 
$$\Delta \subseteq \mathbb{Z} \times \mathbb{Z}^{\top}$$

$$z \Delta a$$
 iff  $z = a \lor a = \top$ 

Concretization:

$$\gamma a = \begin{cases} \{a\} & \text{if} \quad a \sqsubseteq \top \\ \mathbb{Z} & \text{if} \quad a = \top \end{cases}$$

(1) Values: 
$$\Delta \subseteq \mathbb{Z} \times \mathbb{Z}^{\top}$$
 
$$z \Delta a \quad \text{iff} \quad z = a \lor a = \top$$

Concretization:

$$\gamma a = \begin{cases} \{a\} & \text{if} \quad a \sqsubseteq \top \\ \mathbb{Z} & \text{if} \quad a = \top \end{cases}$$

(2) Variable Bindings: 
$$\Delta \subseteq (Vars \to \mathbb{Z}) \times (Vars \to \mathbb{Z}^{\top})_{\perp}$$

$$\rho \Delta D \quad \text{iff} \quad D \neq \perp \wedge \rho x \sqsubseteq D x \quad (x \in Vars)$$

Concretization:

$$\gamma D = \begin{cases} \emptyset & \text{if } D = \bot \\ \{\rho \mid \forall x : (\rho x) \Delta (D x)\} & \text{otherwise} \end{cases}$$

Example:  $\{x \mapsto 1, y \mapsto -7\}$   $\Delta$   $\{x \mapsto \top, y \mapsto -7\}$ 

(3) States:

$$\Delta \subseteq ((Vars \to \mathbb{Z}) \times (\mathbb{N} \to \mathbb{Z})) \times (Vars \to \mathbb{Z}^{\top})_{\perp}$$
$$(\rho, \mu) \Delta D \quad \text{iff} \quad \rho \Delta D$$

Concretization:

$$\gamma\,D = \left\{ \begin{array}{ll} \emptyset & \text{if} \quad D = \bot \\ \{(\rho,\mu) \mid \forall\,x: \ (\rho\,x) \ \Delta \ (D\,x)\} & \text{otherwise} \end{array} \right.$$

## We show correctness:

(\*) If  $s \Delta D$  and  $[\![\pi]\!] s$  is defined, then:

$$(\llbracket \pi \rrbracket s) \Delta (\llbracket \pi \rrbracket^{\sharp} D)$$

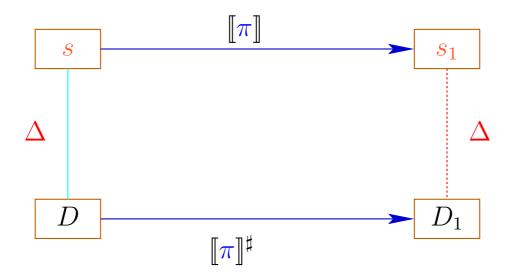

The abstract semantics simulates the concrete semantics In particular:

$$\llbracket \pi \rrbracket \, \mathbf{s} \in \gamma \, (\llbracket \pi \rrbracket^{\sharp} \, D)$$

The abstract semantics simulates the concrete semantics In particular:

$$\llbracket \pi \rrbracket \, \mathbf{s} \in \gamma \, (\llbracket \pi \rrbracket^{\sharp} \, D)$$

In practice, this means for example that Dx = -7 implies:

$$\rho' x = -7 \text{ for all } \rho' \in \gamma D$$

$$\longrightarrow \rho_1 x = -7 \text{ for } (\rho_1, \underline{\ }) = \llbracket \pi \rrbracket s$$

The MOP-Solution:

$$\mathcal{D}^*[v] \ = \ \bigsqcup\{\llbracket\pi\rrbracket^\sharp \ D_\top \mid \pi : start \to^* v\}$$
 where 
$$D_\top \ x = \top \qquad (x \in \mathit{Vars}) \ .$$

In order to approximate the MOP, we use our constraint system

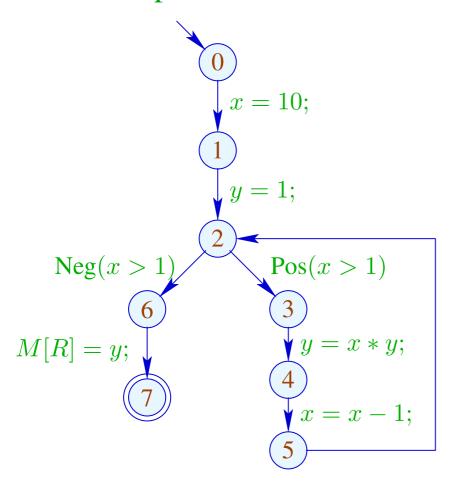

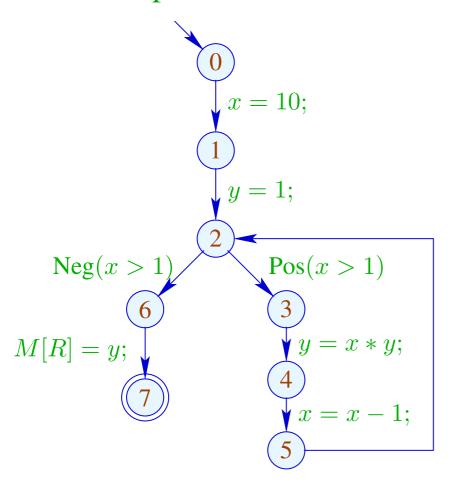

|   | 1  |                  |  |
|---|----|------------------|--|
|   | x  | $\mid y \mid$    |  |
| 0 | T  | T                |  |
| 1 | 10 | $\mid \top \mid$ |  |
| 2 | 10 | $\mid 1 \mid$    |  |
| 3 | 10 | $\mid 1 \mid$    |  |
| 4 | 10 | 10               |  |
| 5 | 9  | 10               |  |
| 6 |    |                  |  |
| 7 |    |                  |  |

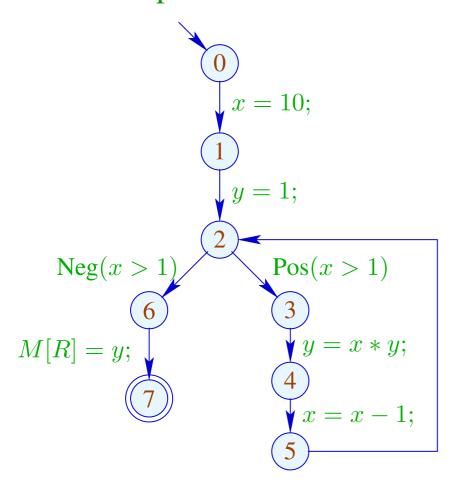

|   | 1  |                  | 2                |                  |
|---|----|------------------|------------------|------------------|
|   | x  | y                | x                | $\mid y \mid$    |
| 0 | T  | Т                | T                | T                |
| 1 | 10 | $\mid \top \mid$ | 10               | $\mid \top \mid$ |
| 2 | 10 | 1                | T                | $\mid \top \mid$ |
| 3 | 10 | 1                | T                | $\mid \top \mid$ |
| 4 | 10 | 10               | $\mid \top \mid$ | $\mid \top \mid$ |
| 5 | 9  | 10               | T                | $\mid \top \mid$ |
| 6 |    |                  | $\mid \top \mid$ | $\mid \top \mid$ |
| 7 |    |                  | T                | $\mid \top \mid$ |

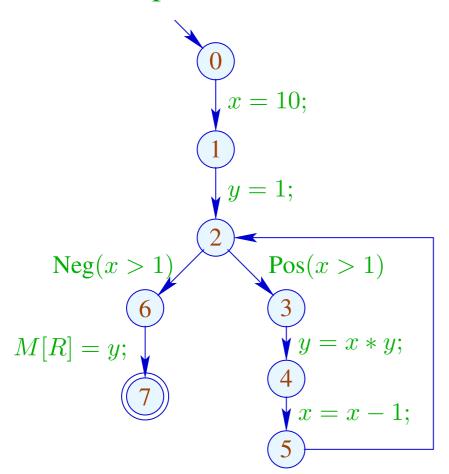

|   | 1  |                  | 2                |                  | 3  |    |
|---|----|------------------|------------------|------------------|----|----|
|   | x  | y                | x                | y                | x  | y  |
| 0 | T  | Т                | T                | T                |    |    |
| 1 | 10 | $\mid \top \mid$ | 10               | $\mid \top \mid$ |    |    |
| 2 | 10 | 1                | T                | $\mid \top \mid$ |    |    |
| 3 | 10 | 1                | $\mid \top \mid$ | $\mid \top \mid$ |    |    |
| 4 | 10 | 10               | $\mid \top \mid$ | $\mid \top \mid$ | di | to |
| 5 | 9  | 10               |                  | $\mid \top \mid$ |    |    |
| 6 |    |                  |                  | $\mid \top \mid$ |    |    |
| 7 |    |                  |                  | $ \top $         |    |    |

#### Concrete vs. Abstract Execution:

Although program and all initial values are given, abstract execution does not compute the result!

On the other hand, fixed-point iteration is guaranteed to terminate:

For n program points and m variables, we maximally need:  $n \cdot (m+1)$  rounds

Observation: The effects of edges are not distributive!

Counterexample: 
$$f = [x = x + y]^{\sharp}$$

Let 
$$D_1 = \{x \mapsto 2, y \mapsto 3\}$$
  
 $D_2 = \{x \mapsto 3, y \mapsto 2\}$   
Then  $f D_1 \sqcup f D_2 = \{x \mapsto 5, y \mapsto 3\} \sqcup \{x \mapsto 5, y \mapsto 2\}$   
 $= \{x \mapsto 5, y \mapsto \top\}$   
 $\neq \{x \mapsto \top, y \mapsto \top\}$   
 $= f\{x \mapsto \top, y \mapsto \top\}$   
 $= f(D_1 \sqcup D_2)$ 

### We conclude:

The least solution  $\mathcal{D}$  of the constraint system in general yields only an upper approximation of the MOP, i.e.,

$$\mathcal{D}^*[v] \subseteq \mathcal{D}[v]$$

#### We conclude:

The least solution  $\mathcal{D}$  of the constraint system in general yields only an upper approximation of the MOP, i.e.,

$$\mathcal{D}^*[v] \subseteq \mathcal{D}[v]$$

As an upper approximation,  $\mathcal{D}[v]$  nonetheless describes the result of every program execution  $\pi$  that reaches v:

$$(\llbracket \pi \rrbracket (\rho, \mu)) \Delta (\mathcal{D}[v])$$

whenever  $\llbracket \boldsymbol{\pi} \rrbracket (\rho, \mu)$  is defined

# **6 Removing superfluous computations**

A computation may be superfluous because

- the result is already available, available-expression analysis, or
- ullet the result is not needed  $\longrightarrow$  live-variable analysis.

## **6.1 Redundant computations**

#### Idea:

If an expression at a program point is guaranteed to be computed to the value it had before, then

- → store this value after the first computation;
- → replace every further computation through a look-up

Question to be answered by static analysis: Is an expression available?

Problem: Identify sources of redundant computations!

## Example:

$$z = 1;$$

$$y = M[17];$$

$$A: x_1 = y+z;$$

$$\vdots$$

$$B: x_2 = y+z;$$

B is a redundant computation of the value of y+z, if

- (1) A is always executed before B; and
- (2) y and z at B have the same values as at A

Situation: The value of x + y is computed at program point u

$$x+y$$
 $u$ 
 $v$ 

and a computation along path  $\pi$  reaches v where it evaluates again x+y ....

If x and y have not been modified in  $\pi$ , then evaluation of x + y at v returns the same value as evaluation at u.

This property can be checked at every edge in  $\pi$ .

Situation: The value of x + y is computed at program point u

$$x+y$$
 $u$ 
 $\overline{v}$ 

and a computation along path  $\pi$  reaches v where it evaluates again x + y .... If x and y have not been modified in  $\pi$ , then evaluation of x + y at v is known to return the same value as evaluation at u

This property can be checked at every edge in  $\pi$ .

More efficient: Do this check for all expressions occurring in the program in parallel.

Assume that the expressions  $A = \{e_1, \dots, e_r\}$  are available at u.

Situation: The value of x + y is computed at program point u

$$x+y$$
 $u$ 
 $\tau$ 
 $v$ 

and a computation along path  $\pi$  reaches v where it evaluates again x + y .... If x and y have not been modified in  $\pi$ , then evaluation of x + y at v must return the same value as evaluation at y.

This property can be checked at every edge in  $\pi$ .

More efficient: Do this check for all expressions occurring in the program in parallel.

Assume that the expressions  $A = \{e_1, \dots, e_r\}$  are available at u.

Every edge k transforms this set into a set  $[\![k]\!]^{\sharp} A$  of expressions whose values are available after execution of k.

 $[\![k]\!]^{\sharp} A$  is the (abstract) edge effect associated with k

These edge effects can be composed to the effect of a path  $\pi = k_1 \dots k_r$ :

$$\llbracket \pi 
rbracket^{\sharp} = \llbracket k_r 
rbracket^{\sharp} \circ \ldots \circ \llbracket k_1 
rbracket^{\sharp}$$

These edge effects can be composed to the effect of a path  $\pi = k_1 \dots k_r$ :

$$\llbracket \pi \rrbracket^{\sharp} = \llbracket k_r \rrbracket^{\sharp} \circ \ldots \circ \llbracket k_1 \rrbracket^{\sharp}$$

The effect  $[\![k]\!]^{\sharp}$  of an edge k = (u, lab, v) only depends on the label lab, i.e.,  $[\![k]\!]^{\sharp} = [\![lab]\!]^{\sharp}$ 

These edge effects can be composed to the effect of a path  $\pi = k_1 \dots k_r$ :

$$\llbracket \pi 
rbracket^{\sharp} = \llbracket k_r 
rbracket^{\sharp} \circ \ldots \circ \llbracket k_1 
rbracket^{\sharp}$$

The effect  $[\![k]\!]^{\sharp}$  of an edge k = (u, lab, v) only depends on the label lab, i.e.,  $[\![k]\!]^{\sharp} = [\![lab]\!]^{\sharp}$  where:

$$[x = M[e];]^{\sharp} A = (A \cup \{e\}) \setminus Expr_x$$
  
 $[M[e_1] = e_2;]^{\sharp} A = A \cup \{e_1, e_2\}$ 

- An expression is available at v if it is available along all paths  $\pi$  to v.
- $\rightarrow$  For every such path  $\pi$ , the analysis determines the set of expressions that are available along  $\pi$ .
- $\rightarrow$  Initially at program start, nothing is available.
- → The analysis computes the intersection of the availability sets as safe information.
- $\Longrightarrow$  For each node v, we need the set:

$$\mathcal{A}[v] = \bigcap \{ \llbracket \pi \rrbracket^{\sharp} \emptyset \mid \pi : start \to^* v \}$$

### How does a compiler exploit this information?

#### Transformation UT (unique temporaries):

We provide a novel register  $T_e$  as storage for the values of e:

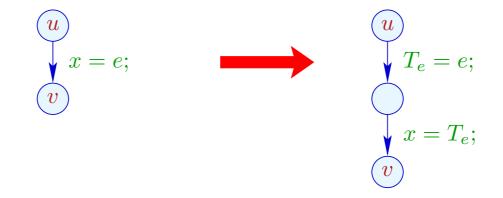

## Transformation UT (unique temporaries):

We provide novel registers  $T_e$  as storage for the value of e:

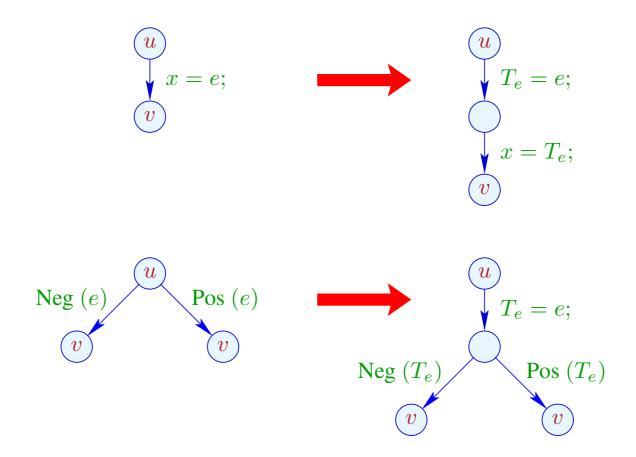

... analogously for R = M[e]; and  $M[e_1] = e_2$ ;.

### Transformation AEE (available expression elimination):

If e is available at program point u, then e need not be re-evaluated:

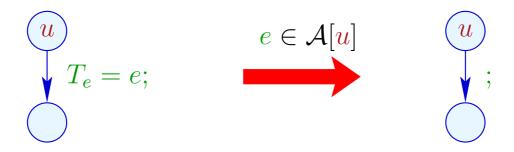

We replace the assignment with Nop.

$$x = y+3;$$

$$x = 7;$$

$$z = y+3;$$

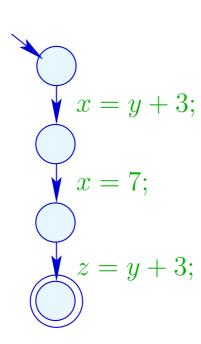

$$x = y+3;$$

$$x = 7;$$

$$z = y+3;$$

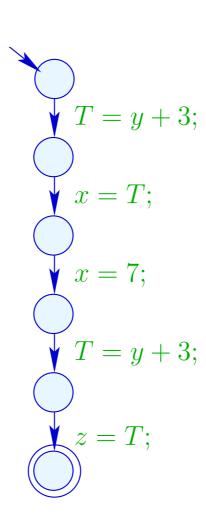

$$\{y+3\} \qquad T = y+3; x = y+3; x = 7; x = 7; z = y+3; \{y+3\} \qquad z = T; \{y+3\} \qquad z = T; \{y+3\} \qquad z = T;$$

# Warning:

Transformation UT is only meaningful for assignments x = e; where:

```
\rightarrow x \notin Vars(e); why?
```

$$\rightarrow e \not\in Vars;$$
 why?

 $\rightarrow$  the evaluation of e is non-trivial; why?

## Warning:

Transformation UT is only meaningful for assignments x = e; where:

- $\rightarrow$   $x \notin Vars(e)$ ; otherwise e is not available afterwards.
- $\rightarrow$   $e \notin Vars$ ; otherwise values are shuffled around
- $\rightarrow$  the evaluation of e is non-trivial; otherwise the efficiency of the code is decreased.

#### Open question ...

# Question:

How do we compute A[u] for every program point u?

### Question:

How can we compute A[u] for every program point? u

We collect all constraints on the values of  $\mathcal{A}[u]$  into a system of constraints:

Why  $\subseteq$ ?

#### Question:

How can we compute A[u] for every program point? u

#### Idea:

We collect all constraints on the values of  $\mathcal{A}[u]$  into a system of constraints:

$$\mathcal{A}[start] \subseteq \emptyset$$
 
$$\mathcal{A}[v] \subseteq [\![k]\!]^{\sharp} (\mathcal{A}[u]) \qquad k = (u, \_, v) \text{ edge}$$

#### Why $\subseteq$ ?

Then combine all constraints for each variable v by applying the least-upper-bound operator  $\longrightarrow$ 

$$\mathcal{A}[v] \subseteq \bigcap \{ \llbracket k \rrbracket^{\sharp} \left( \mathcal{A}[u] \right) \mid k = (u, \_, v) \text{ edge} \}$$

- a greatest solution (why greatest?)
- an algorithm that computes this solution

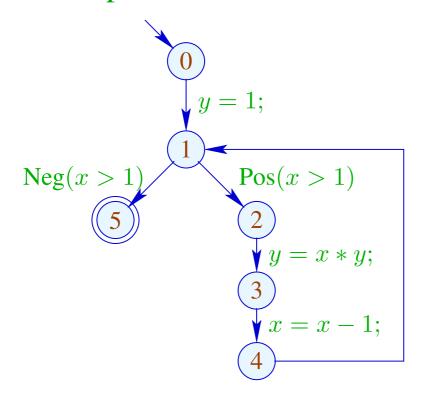

- a greatest solution (why greatest?)
- an algorithm that computes this solution

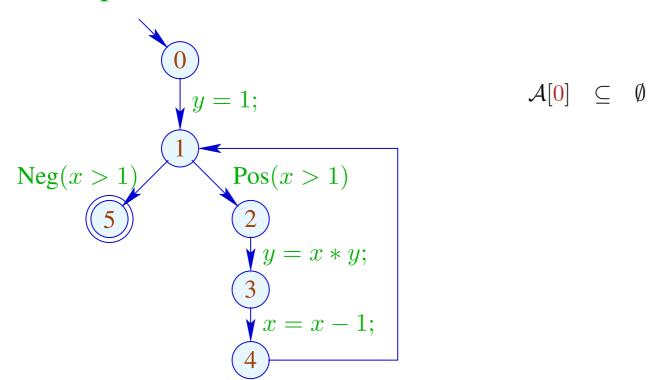

- a greatest solution (why greatest?)
- an algorithm that computes this solution

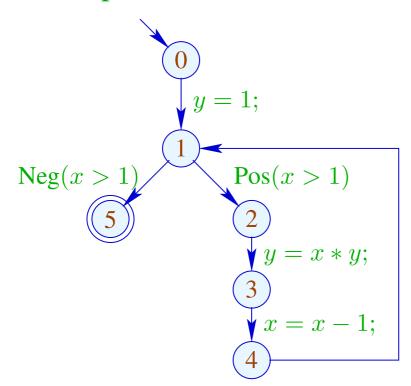

$$\begin{array}{cccc} \mathcal{A}[\mathbf{0}] & \subseteq & \emptyset \\ \\ \mathcal{A}[\mathbf{1}] & \subseteq & (\mathcal{A}[\mathbf{0}] \cup \{1\}) \backslash Expr_y \\ \\ \mathcal{A}[\mathbf{1}] & \subseteq & \mathcal{A}[\mathbf{4}] \end{array}$$

- a greatest solution (why greatest?)
- an algorithm that computes this solution

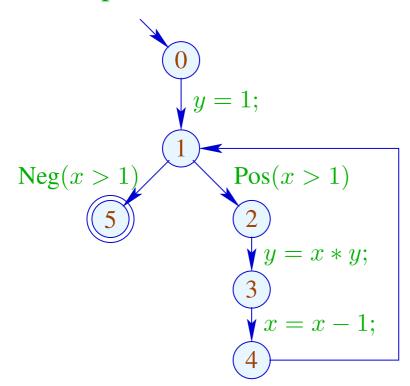

$$\mathcal{A}[\mathbf{0}] \subseteq \emptyset$$

$$\mathcal{A}[\mathbf{1}] \subseteq (\mathcal{A}[\mathbf{0}] \cup \{1\}) \backslash Expr_y$$

$$\mathcal{A}[\mathbf{1}] \subseteq \mathcal{A}[\mathbf{4}]$$

$$\mathcal{A}[\mathbf{2}] \subseteq \mathcal{A}[\mathbf{1}] \cup \{x > 1\}$$

- a greatest solution (why greatest?)
- an algorithm that computes this solution

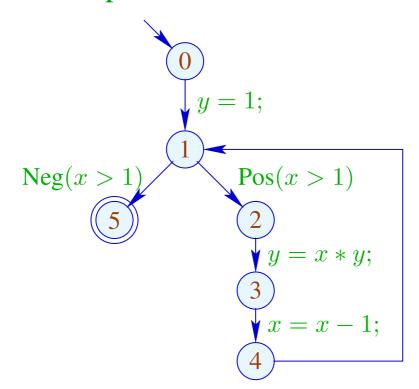

$$\mathcal{A}[0] \subseteq \emptyset 
\mathcal{A}[1] \subseteq (\mathcal{A}[0] \cup \{1\}) \setminus Expr_y 
\mathcal{A}[1] \subseteq \mathcal{A}[4] 
\mathcal{A}[2] \subseteq \mathcal{A}[1] \cup \{x > 1\} 
\mathcal{A}[3] \subseteq (\mathcal{A}[2] \cup \{x * y\}) \setminus Expr_y$$

- a greatest solution (why greatest?)
- an algorithm that computes this solution

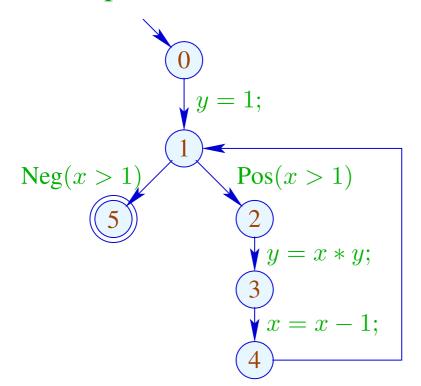

$$\mathcal{A}[0] \subseteq \emptyset$$

$$\mathcal{A}[1] \subseteq (\mathcal{A}[0] \cup \{1\}) \backslash Expr_y$$

$$\mathcal{A}[1] \subseteq \mathcal{A}[4]$$

$$\mathcal{A}[2] \subseteq \mathcal{A}[1] \cup \{x > 1\}$$

$$\mathcal{A}[3] \subseteq (\mathcal{A}[2] \cup \{x * y\}) \backslash Expr_y$$

$$\mathcal{A}[4] \subseteq (\mathcal{A}[3] \cup \{x - 1\}) \backslash Expr_x$$

- a greatest solution (why greatest?)
- an algorithm that computes this solution

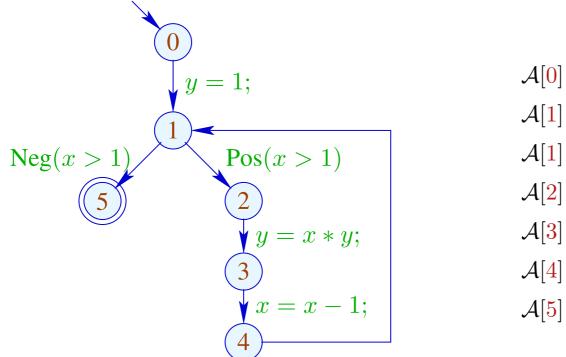

$$\mathcal{A}[0] \subseteq \emptyset$$

$$\mathcal{A}[1] \subseteq (\mathcal{A}[0] \cup \{1\}) \setminus Expr_y$$

$$\mathcal{A}[1] \subseteq \mathcal{A}[4]$$

$$\mathcal{A}[2] \subseteq \mathcal{A}[1] \cup \{x > 1\}$$

$$\mathcal{A}[3] \subseteq (\mathcal{A}[2] \cup \{x * y\}) \setminus Expr_y$$

$$\mathcal{A}[4] \subseteq (\mathcal{A}[3] \cup \{x - 1\}) \setminus Expr_x$$

$$\mathcal{A}[5] \subseteq \mathcal{A}[1] \cup \{x > 1\}$$

- a greatest solution,
- an algorithm that computes this solution.

## Example:

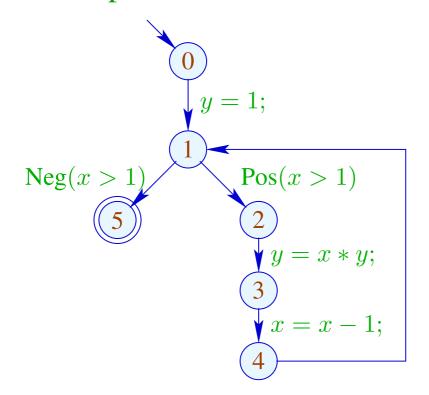

#### Solution:

$$\mathcal{A}[0] = \emptyset$$
 $\mathcal{A}[1] = \{1\}$ 
 $\mathcal{A}[2] = \{1, x > 1\}$ 
 $\mathcal{A}[3] = \{1, x > 1\}$ 
 $\mathcal{A}[4] = \{1\}$ 
 $\mathcal{A}[5] = \{1, x > 1\}$ 

#### Observation:

• Again, the possible values for A[u] form a complete lattice:

$$\mathbb{D} = 2^{Expr} \quad \text{with} \quad B_1 \sqsubseteq B_2 \quad \text{iff} \quad B_1 \supseteq B_2$$

- The order on the lattice elements indicates what is better information,
  - more available expressions may allow more optimizations

#### Observation:

• Again, the possible values for A[u] form a complete lattice:

$$\mathbb{D} = 2^{Expr}$$
 with  $B_1 \sqsubseteq B_2$  iff  $B_1 \supseteq B_2$ 

- The order on the lattice elements indicates what is better information,
  - more available expressions may allow more optimizations
- The functions  $[\![k]\!]^{\sharp}: \mathbb{D} \to \mathbb{D}$  have the form  $f_i \, x = a_i \cap x \cup b_i$ . They are called *gen/kill* functions —  $\cap$  kills,  $\cup$  generates.
- they are monotonic, i.e.,

$$[\![k]\!]^{\sharp}(B_1) \sqsubseteq [\![k]\!]^{\sharp}(B_2)$$
 iff  $B_1 \sqsubseteq B_2$ 

The operations " $\circ$ ", " $\sqcup$ " and " $\sqcap$ " can be explicitly defined by:

$$(f_2 \circ f_1) x = a_1 \cap a_2 \cap x \cup a_2 \cap b_1 \cup b_2$$

$$(f_1 \cup f_2) x = (a_1 \cup a_2) \cap x \cup b_1 \cup b_2$$

$$(f_1 \cap f_2) x = (a_1 \cup b_1) \cap (a_2 \cup b_2) \cap x \cup b_1 \cap b_2$$

## **6.2 Removing Assignments to Dead Variables**

#### Example:

1: 
$$x = y + 2;$$

$$2: y = 5;$$

$$3: x = y + 3;$$

The value of x at program points 1, 2 is overwritten before it can be used.

Therefore, we call the variable x dead at these program points.

### Note:

- $\rightarrow$  Assignments to dead variables can be removed.
- $\rightarrow$  Such inefficiencies may originate from other transformations.

#### Note:

- $\rightarrow$  Assignments to dead variables can be removed.
- $\rightarrow$  Such inefficiencies may originate from other transformations.

#### Formal Definition:

The variable x is called live at u along a path  $\pi$  starting at u if  $\pi$  can be decomposed into  $\pi = \pi_1 k \pi_2$  such that:

- k is a use of x and
- $\pi_1$  does not contain a definition of x.

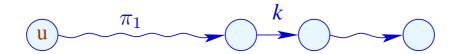

Thereby, the set of all defined or used variables at an edge  $k = (\_, lab, \_)$  is defined by

| lab             | used                       | defined |
|-----------------|----------------------------|---------|
| ;               | Ø                          | Ø       |
| true(e)         | $Vars\left( e ight)$       | Ø       |
| false (e)       | $Vars\left( e ight)$       | Ø       |
| x = e;          | $Vars\left( e ight)$       | $\{x\}$ |
| x = M[e];       | $Vars\left( e ight)$       | $\{x\}$ |
| $M[e_1] = e_2;$ | $Vars(e_1) \cup Vars(e_2)$ | Ø       |

A variable x which is not live at u along  $\pi$  is called  $\frac{dead}{dead}$  at u along  $\pi$ .

## Example:

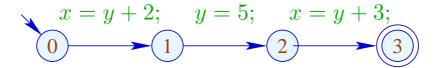

Then we observe:

|   | live         | dead             |
|---|--------------|------------------|
| 0 | { <i>y</i> } | $\{x\}$          |
| 1 | Ø            | $\bigg  \{x,y\}$ |
| 2 | { <i>y</i> } | $\{x\}$          |
| 3 | Ø            | $\bigg  \{x,y\}$ |

The variable x is live at u if x is live at u along some path to the exit. Otherwise, x is called dead at u.

The variable x is live at u if x is live at u along some path to the exit. Otherwise, x is called dead at u.

### Question:

How can the sets of all dead/live variables be computed for every u?

The variable x is live at u if x is live at u along some path to the exit. Otherwise, x is called dead at u.

### Question:

How can the sets of all dead/live variables be computed for every u?

#### Idea:

For every edge  $k = (u, \_, v)$ , define a function  $[\![k]\!]^{\sharp}$  which transforms the set of variables that are live at v into the set of variables that are live at v.

Note: Edge transformers go "backwards"!

Let 
$$\mathbb{L} = 2^{Vars}$$
.

For 
$$k = (\_, lab, \_)$$
, define  $[\![k]\!]^{\sharp} = [\![lab]\!]^{\sharp}$  by:

$$[\![ : ]\!]^{\sharp} L = L$$

$$[\![ true(e) ]\!]^{\sharp} L = [\![ false(e) ]\!]^{\sharp} L = L \cup Vars(e)$$

$$[\![ x = e : ]\!]^{\sharp} L = (L \setminus \{x\}) \cup Vars(e)$$

$$[\![ x = M[e] : ]\!]^{\sharp} L = (L \setminus \{x\}) \cup Vars(e)$$

$$[\![ M[e_1] = e_2 : ]\!]^{\sharp} L = L \cup Vars(e_1) \cup Vars(e_2)$$

Let 
$$\mathbb{L} = 2^{Vars}$$
.

For 
$$k = (\_, lab, \_)$$
, define  $[\![k]\!]^{\sharp} = [\![lab]\!]^{\sharp}$  by:

$$[\![t]]^{\sharp} L = L$$

$$[\![true(e)]]^{\sharp} L = [\![false(e)]]^{\sharp} L = L \cup Vars(e)$$

$$[\![x = e;]\!]^{\sharp} L = (L \setminus \{x\}) \cup Vars(e)$$

$$[\![x = M[e];]\!]^{\sharp} L = (L \setminus \{x\}) \cup Vars(e)$$

$$[\![M[e_1] = e_2;]\!]^{\sharp} L = L \cup Vars(e_1) \cup Vars(e_2)$$

 $[\![k]\!]^{\sharp}$  can again be composed to the effects of  $[\![\pi]\!]^{\sharp}$  of paths  $\pi = k_1 \dots k_r$  by:

$$\llbracket \pi \rrbracket^{\sharp} = \llbracket k_1 \rrbracket^{\sharp} \circ \ldots \circ \llbracket k_r \rrbracket^{\sharp}$$

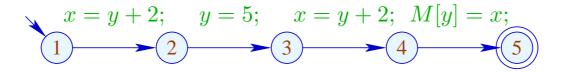

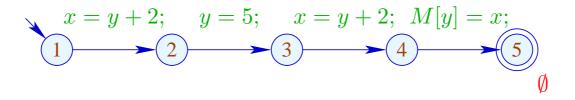

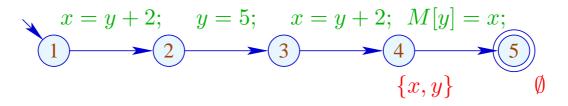

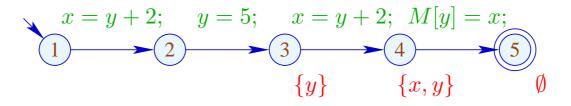

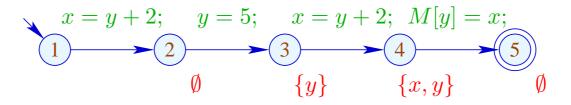

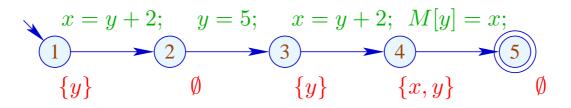

A variable is live at a program point u if there is at least one path from u to program exit on which it is live.

The set of variables which are live at u therefore is given by:

$$\mathcal{L}^*[u] = \bigcup \{ \llbracket \pi \rrbracket^\sharp \emptyset \mid \pi : u \to^* stop \}$$

No variables are assumed to be live at program exit.

As partial order for  $\mathbb{L}$  we use  $\sqsubseteq = \subseteq$ . why? So, the least upper bound is  $\bigcup$ . why?

### Transformation DE (Dead assignment Elimination):

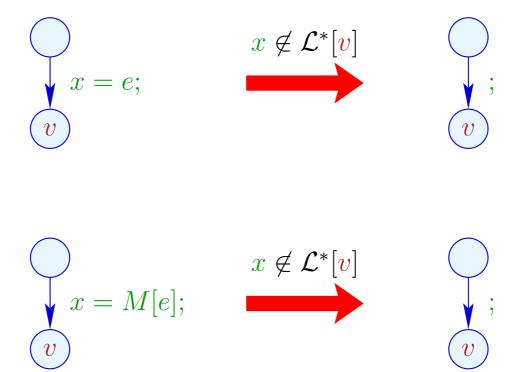

#### **Correctness Proof:**

- $\rightarrow$  Correctness of the effects of edges: If L is the set of variables which are live at the exit of the path  $\pi$ , then  $[\![\pi]\!]^{\sharp}L$  is the set of variables which are live at the beginning of  $\pi$ .
- → Correctness of the transformation along a path: If the value of a variable is accessed, this variable is necessarily live. The value of dead variables thus is irrelevant.
- → Correctness of the transformation: In any execution of the transformed programs, the live variables always receive the same values as in the original program.

# Computation of the sets $\mathcal{L}^*[u]$ :

(1) Collecting constraints:

$$egin{array}{lll} \mathcal{L}[stop] &\supseteq &\emptyset \ &\mathcal{L}[oldsymbol{u}] &\supseteq & [\![k]\!]^\sharp \left(\mathcal{L}[oldsymbol{v}]
ight) & k=(oldsymbol{u},\_,oldsymbol{v}) & ext{edge} \end{array}$$

- (2) Solving the constraint system by means of RR iteration. Since  $\mathbb{L}$  is finite, the iteration will terminate
- (3) If the exit is (formally) reachable from every program point, then the least solution  $\mathcal{L}$  of the constraint system equals  $\mathcal{L}^*$  since all  $[\![k]\!]^\sharp$  are distributive

# Computation of the sets $\mathcal{L}^*[u]$ :

(1) Collecting constraints:

$$egin{array}{lll} \mathcal{L}[stop] &\supseteq &\emptyset \ &\mathcal{L}[oldsymbol{u}] &\supseteq & [\![k]\!]^\sharp \left(\mathcal{L}[oldsymbol{v}]
ight) & k=(oldsymbol{u},\_,oldsymbol{v}) & ext{edge} \end{array}$$

- (2) Solving the constraint system by means of RR iteration. Since  $\mathbb{L}$  is finite, the iteration will terminate
- (3) If the exit is (formally) reachable from every program point, then the least solution  $\mathcal{L}$  of the constraint system equals  $\mathcal{L}^*$  since all  $[\![k]\!]^\sharp$  are distributive.

Note: The information is propagated backwards!

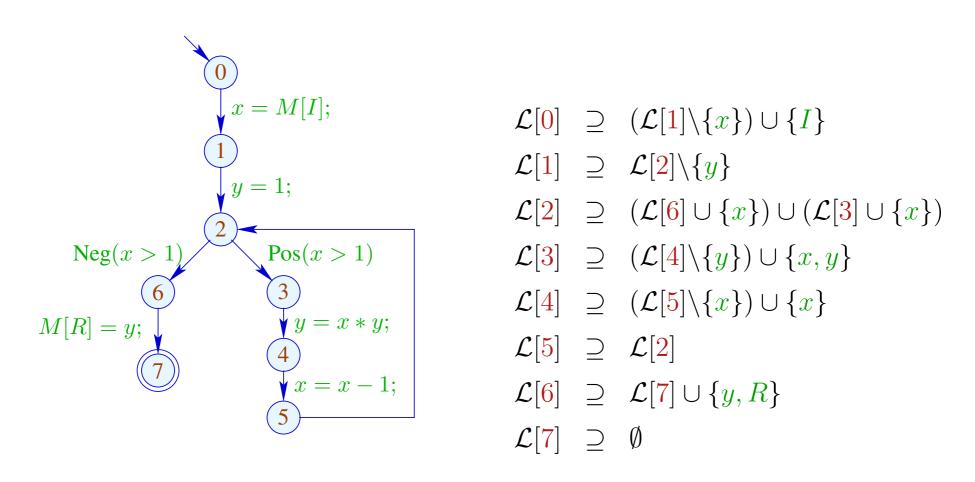

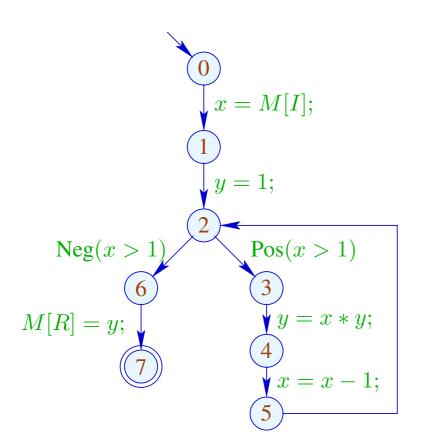

|   | 1           | 2    |
|---|-------------|------|
| 7 | Ø           |      |
| 6 | $\{y,R\}$   |      |
| 2 | $\{x,y,R\}$ | dito |
| 5 | $\{x,y,R\}$ |      |
| 4 | $\{x,y,R\}$ |      |
| 3 | $\{x,y,R\}$ |      |
| 1 | $\{x,R\}$   |      |
| 0 | $\{I,R\}$   |      |

### Caveat:

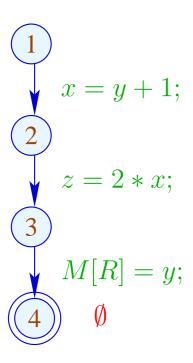

#### Caveat:

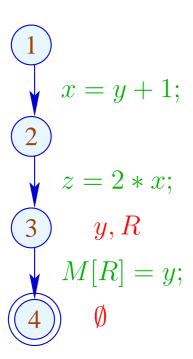

#### Caveat:

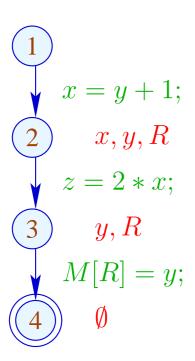

#### Caveat:

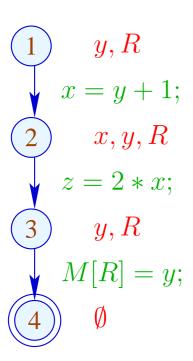

#### Caveat:

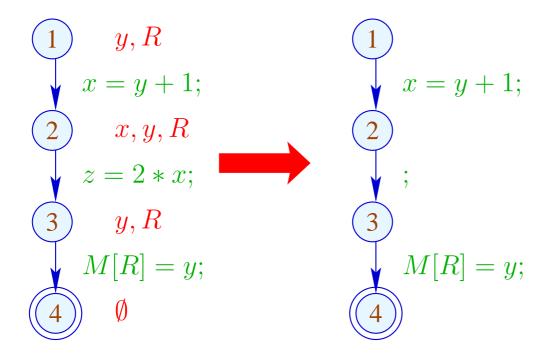

#### Caveat:

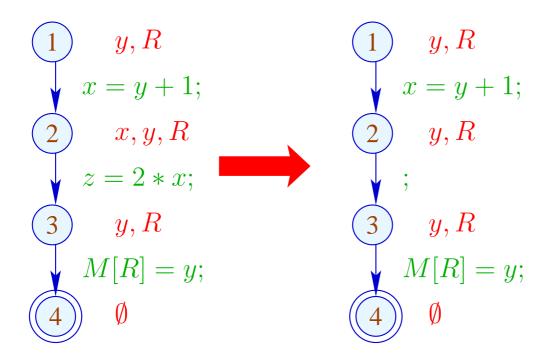

### Caveat:

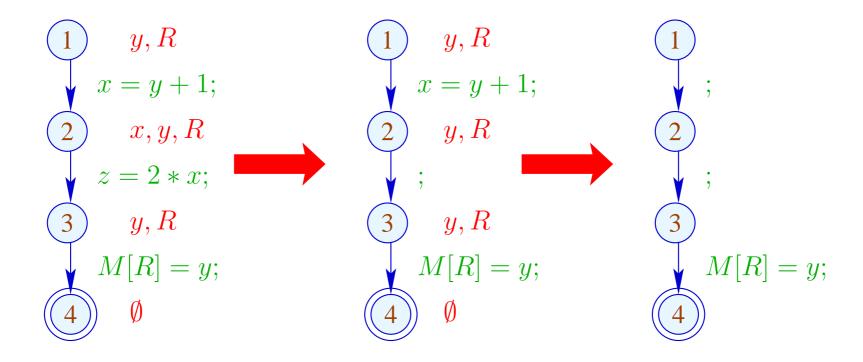

Re-analyzing the program is inconvenient

### Idea: Analyze true liveness!

- x is called truly live at u along a path  $\pi$ , either
- if  $\pi$  can be decomposed into  $\pi = \pi_1 k \pi_2$  such that:
  - k is a true use of x;
  - $\pi_1$  does not contain any definition of x.

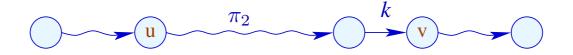

The set of truly used variables at an edge  $k = (\_, lab, v)$  is defined as:

| lab                          | truly used                      |  |
|------------------------------|---------------------------------|--|
| ;                            | Ø                               |  |
| $  \operatorname{true}(e)  $ | $Vars\left( e\right)$           |  |
| false (e)                    | $Vars\left( e ight)$            |  |
| x = e;                       | $Vars\left(e\right) \qquad {*}$ |  |
| x = M[e];                    | $Vars\left(e\right) \qquad {*}$ |  |
| $M[e_1] = e_2;$              | $Vars(e_1) \cup Vars(e_2)$      |  |

(\*) – given that x is truly live at v

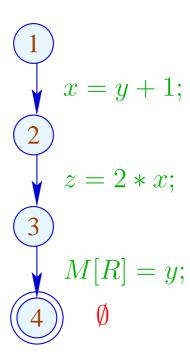

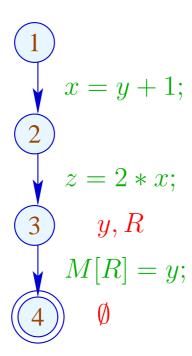

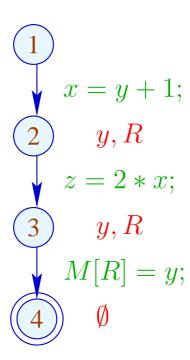

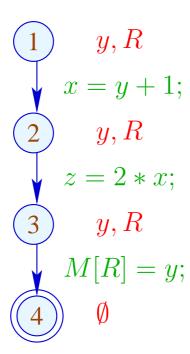

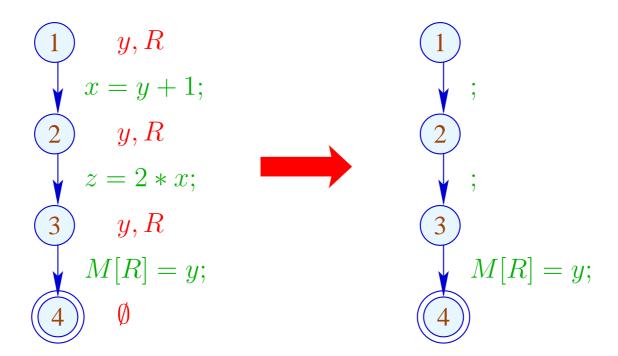

### The Effects of Edges:

$$[\![ : ]\!]^{\sharp} L = L$$

$$[\![ true(e) ]\!]^{\sharp} L = [\![ false(e) ]\!]^{\sharp} L = L \cup Vars(e)$$

$$[\![ x = e : ]\!]^{\sharp} L = (L \setminus \{x\}) \cup Vars(e)$$

$$[\![ x = M[e] : ]\!]^{\sharp} L = (L \setminus \{x\}) \cup Vars(e)$$

$$[\![ M[e_1] = e_2 : ]\!]^{\sharp} L = L \cup Vars(e_1) \cup Vars(e_2)$$

### The Effects of Edges:

$$[\![t]]^{\sharp} L = L$$

$$[\![true(e)]]^{\sharp} L = [\![false(e)]]^{\sharp} L = L \cup Vars(e)$$

$$[\![x = e;]\!]^{\sharp} L = (L \setminus \{x\}) \cup (x \in L)? Vars(e) : \emptyset$$

$$[\![x = M[e];]\!]^{\sharp} L = (L \setminus \{x\}) \cup (x \in L)? Vars(e) : \emptyset$$

$$[\![M[e_1] = e_2;]\!]^{\sharp} L = L \cup Vars(e_1) \cup Vars(e_2)$$

### Note:

- The effects of edges for truly live variables are more complicated than for live variables
- Nonetheless, they are distributive !!

#### Note:

- The effects of edges for truly live variables are more complicated than for live variables
- Nonetheless, they are distributive !!

To see this, consider for  $\mathbb{D}=2^U$ ,  $fy=(u\in y)?b:\emptyset$  We verify:

$$f(y_1 \cup y_2) = (u \in y_1 \cup y_2)?b: \emptyset$$

$$= (u \in y_1 \lor u \in y_2)?b: \emptyset$$

$$= (u \in y_1)?b: \emptyset \cup (u \in y_2)?b: \emptyset$$

$$= f y_1 \cup f y_2$$

#### Note:

- The effects of edges for truly live variables are more complicated than for live variables
- Nonetheless, they are distributive !!

To see this, consider for  $\mathbb{D}=2^U$ ,  $fy=(u\in y)?b:\emptyset$  We verify:

$$f(y_1 \cup y_2) = (u \in y_1 \cup y_2)?b: \emptyset$$

$$= (u \in y_1 \lor u \in y_2)?b: \emptyset$$

$$= (u \in y_1)?b: \emptyset \cup (u \in y_2)?b: \emptyset$$

$$= f y_1 \cup f y_2$$

⇒ the constraint system yields the MOP

• True liveness detects more superfluous assignments than repeated liveness !!!

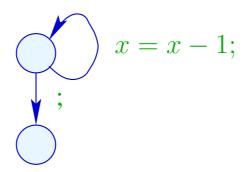

• True liveness detects more superfluous assignments than repeated liveness!!!

### Liveness:

$$\{x\} \qquad \qquad x = x - 1;$$

• True liveness detects more superfluous assignments than repeated liveness!!!

### True Liveness:

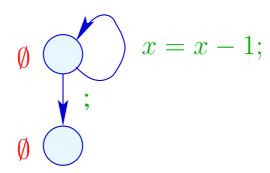

# 7 Interval Analysis

Constant propagation attempts to determine values of variables.

However, variables may take on several values during program execution.

So, *the value* of a variable will often be unknown.

Next attempt: determine an interval enclosing all possible values that a variable may take on during program execution at a program point.

## Example:

```
for (i=0; i<42; i++)

if (0 \le i \land i < 42) \{

A_1 = A + i;

M[A_1] = i;

}

// A start address of an array

// if-statement does array-bounds check
```

Obviously, the inner check is superfluous.

### Idea 1:

Determine for every variable x the tightest possible interval of potential values.

### Abstract domain:

$$\mathbb{I} = \{[l, u] \mid l \in \mathbb{Z} \cup \{-\infty\}, u \in \mathbb{Z} \cup \{+\infty\}, l \le u\}$$

### Partial order:

# Thus:

$$[l_1, u_1] \sqcup [l_2, u_2] = [l_1 \sqcap l_2, u_1 \sqcup u_2]$$

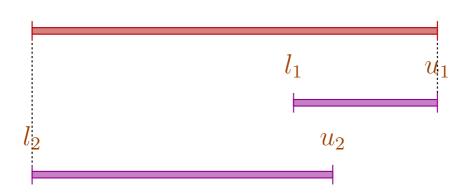

## Thus:

$$[l_1, u_1] \sqcup [l_2, u_2] = [l_1 \sqcap l_2, u_1 \sqcup u_2]$$
  
 $[l_1, u_1] \sqcap [l_2, u_2] = [l_1 \sqcup l_2, u_1 \sqcap u_2]$  whenever  $(l_1 \sqcup l_2) \leq (u_1 \sqcap u_2)$ 

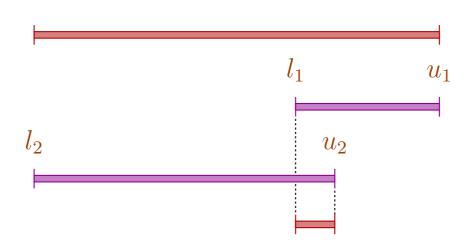

## Caveat:

- $\rightarrow$  I is not a complete lattice,
- $\rightarrow$  l has infinite ascending chains, e.g.,

$$[0,0] \sqsubset [0,1] \sqsubset [-1,1] \sqsubset [-1,2] \sqsubset \dots$$

### Caveat:

- $\rightarrow$  I is not a complete lattice,
- $\rightarrow$  l has infinite ascending chains, e.g.,

$$[0,0] \sqsubset [0,1] \sqsubset [-1,1] \sqsubset [-1,2] \sqsubset \dots$$

## Description Relation:

$$z \Delta [l, u]$$
 iff  $l \le z \le u$ 

### Concretization:

$$\gamma [l, u] = \{ z \in \mathbb{Z} \mid l \le z \le u \}$$

## Example:

$$\gamma [0,7] = \{0,\ldots,7\}$$
  
 $\gamma [0,\infty] = \{0,1,2,\ldots,\}$ 

## Computing with intervals: Interval Arithmetic.

### Addition:

$$[l_1, u_1]$$
 +  $^{\sharp}$   $[l_2, u_2]$  =  $[l_1 + l_2, u_1 + u_2]$  where  $-\infty +_{-}$  =  $-\infty$   $+\infty +_{-}$  =  $+\infty$  //  $-\infty + \infty$  cannot occur

### Negation:

$$-^{\sharp} [l, u] = [-u, -l]$$

### Multiplication:

$$[l_1, u_1] *^{\sharp} [l_2, u_2] = [a, b]$$
 where  $a = l_1 l_2 \sqcap l_1 u_2 \sqcap u_1 l_2 \sqcap u_1 u_2$   $b = l_1 l_2 \sqcup l_1 u_2 \sqcup u_1 l_2 \sqcup u_1 u_2$ 

## Example:

$$[0,2] *^{\sharp} [3,4] = [0,8]$$

$$[-1,2] *^{\sharp} [3,4] = [-4,8]$$

$$[-1,2] *^{\sharp} [-3,4] = [-6,8]$$

$$[-1,2] *^{\sharp} [-4,-3] = [-8,4]$$

**Division:**  $[l_1, u_1] /^{\sharp} [l_2, u_2] = [a, b]$ 

• If 0 is not contained in the interval of the denominator, then:

$$a = l_1/l_2 \sqcap l_1/u_2 \sqcap u_1/l_2 \sqcap u_1/u_2$$
  
$$b = l_1/l_2 \sqcup l_1/u_2 \sqcup u_1/l_2 \sqcup u_1/u_2$$

• If:  $l_2 \le 0 \le u_2$ , we define:

$$[a,b] = [-\infty, +\infty]$$

### **Equality:**

$$[l_1, u_1] ==^{\sharp} [l_2, u_2] = \begin{cases} true & \text{if } l_1 = u_1 = l_2 = u_2 \\ false & \text{if } u_1 < l_2 \lor u_2 < l_1 \\ \top & \text{otherwise} \end{cases}$$

### **Equality:**

$$[l_1, u_1] ==^{\sharp} [l_2, u_2] = \begin{cases} true & \text{if} \quad l_1 = u_1 = l_2 = u_2 \\ false & \text{if} \quad u_1 < l_2 \lor u_2 < l_1 \\ \top & \text{otherwise} \end{cases}$$

## Example:

$$[42, 42] = =^{\sharp} [42, 42] = true$$
  
 $[0, 7] = =^{\sharp} [0, 7] = \top$   
 $[1, 2] = =^{\sharp} [3, 4] = false$ 

### Less:

$$[l_1, u_1] <^{\sharp} [l_2, u_2] = \begin{cases} true & \text{if } u_1 < l_2 \\ false & \text{if } u_2 \le l_1 \\ \top & \text{otherwise} \end{cases}$$

### Less:

$$[l_1, u_1] <^{\sharp} [l_2, u_2] = \left\{ egin{array}{ll} true & ext{if} & u_1 < l_2 \ false & ext{if} & u_2 \leq l_1 \ \end{array} 
ight.$$
  $ext{$ o$ otherwise}$ 

## Example:

$$[1,2] <^{\sharp} [9,42] = true$$
  
 $[0,7] <^{\sharp} [0,7] = \top$   
 $[3,4] <^{\sharp} [1,2] = false$ 

By means of \( \begin{aligned} \text{we construct the complete lattice:} \end{aligned} \)

$$\mathbb{D}_{\mathbb{I}} = (Vars \to \mathbb{I})_{\perp}$$

### **Description Relation:**

$$\rho \Delta D$$
 iff  $D \neq \bot \land \forall x \in Vars : (\rho x) \Delta (D x)$ 

The abstract evaluation of expressions is defined analogously to constant propagation. We have:

$$(\llbracket e \rrbracket \ \rho) \ \Delta \ (\llbracket e \rrbracket^{\sharp} \ D)$$
 whenever  $\rho \ \Delta \ D$ 

## The Effects of Edges:

... given that  $D \neq \bot$ 

## Better Exploitation of Conditions:

$$[\![\operatorname{Pos}\,(e)]\!]^{\sharp} D = \begin{cases} \bot & \text{if} \quad false = [\![e]\!]^{\sharp} D \\ D_{1} & \text{otherwise} \end{cases}$$

#### where:

$$D_1 = \begin{cases}
 D \oplus \{x \mapsto (Dx) \sqcap (\llbracket e_1 \rrbracket^{\sharp} D)\} & \text{if } e \equiv x == e_1 \\
 D \oplus \{x \mapsto (Dx) \sqcap [-\infty, u]\} & \text{if } e \equiv x \leq e_1, \llbracket e_1 \rrbracket^{\sharp} D = [\_, u] \\
 D \oplus \{x \mapsto (Dx) \sqcap [l, \infty]\} & \text{if } e \equiv x \geq e_1, \llbracket e_1 \rrbracket^{\sharp} D = [l, \_]
 \end{cases}$$

## Better Exploitation of Conditions (cont.):

$$[\![\operatorname{Neg}(e)]\!]^{\sharp}D = \begin{cases} \bot & \text{if} \quad false \not\sqsubseteq [\![e]\!]^{\sharp}D\\ D_{1} & \text{otherwise} \end{cases}$$

#### where:

$$D_1 = \begin{cases}
 D \oplus \{x \mapsto (Dx) \sqcap (\llbracket e_1 \rrbracket^{\sharp} D)\} & \text{if } e \equiv x \neq e_1 \\
 D \oplus \{x \mapsto (Dx) \sqcap [-\infty, u]\} & \text{if } e \equiv x > e_1, \llbracket e_1 \rrbracket^{\sharp} D = [\_, u] \\
 D \oplus \{x \mapsto (Dx) \sqcap [l, \infty]\} & \text{if } e \equiv x < e_1, \llbracket e_1 \rrbracket^{\sharp} D = [l, \_]
 \end{cases}$$

# Example:

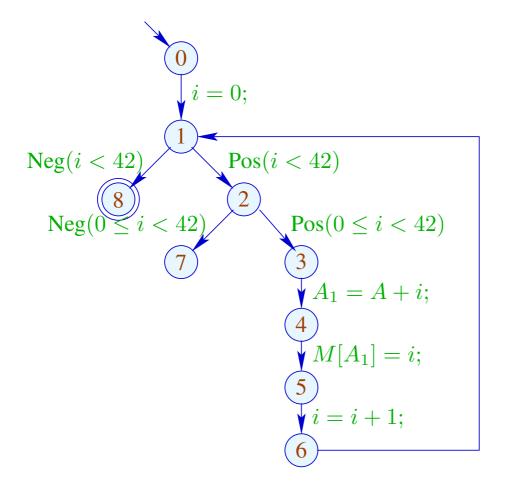

|   | i         |           |  |  |  |
|---|-----------|-----------|--|--|--|
|   | l         | u         |  |  |  |
| 0 | $-\infty$ | $+\infty$ |  |  |  |
| 1 | 0         | 42        |  |  |  |
| 2 | 0         | 41        |  |  |  |
| 3 | 0         | 41        |  |  |  |
| 4 | 0         | 41        |  |  |  |
| 5 | 0         | 41        |  |  |  |
| 6 | 1         | 42        |  |  |  |
| 7 |           | L         |  |  |  |
| 8 | 42        | 42        |  |  |  |

## Problem:

- → The solution can be computed with RR-iteration after about 42 rounds.
- → On some programs, iteration may never terminate.

# Idea: Widening

Accelerate the iteration — at the cost of precision

## Formalization of the Approach:

Let 
$$x_i \supseteq f_i(x_1, \dots, x_n)$$
,  $i = 1, \dots, n$  (1)

denote a system of constraints over

Define an accumulating iteration:

$$x_i = x_i \sqcup f_i(x_1, \dots, x_n) , \quad i = 1, \dots, n$$
 (2)

We obviously have:

- (a)  $\underline{x}$  is a solution of (1) iff  $\underline{x}$  is a solution of (2).
- (b) The function  $G: \mathbb{D}^n \to \mathbb{D}^n$  with  $G(x_1, \dots, x_n) = (y_1, \dots, y_n)$ ,  $y_i = x_i \sqcup f_i(x_1, \dots, x_n)$  is increasing, i.e.,  $\underline{x} \sqsubseteq G\underline{x}$  for all  $\underline{x} \in \mathbb{D}^n$ .

(c) The sequence  $G^k \perp 1$ ,  $k \geq 0$ , is an ascending chain:

$$\perp \sqsubseteq G \perp \sqsubseteq \ldots \sqsubseteq G^k \perp \sqsubseteq \ldots$$

- (d) If  $G^k \perp = G^{k+1} \perp = y$ , then y is a solution of (1).
- (e) If D has infinite strictly ascending chains, then (d) is not yet sufficient ...

but: we could consider the modified system of equations:

$$x_i = x_i \sqcup f_i(x_1, \dots, x_n) , \quad i = 1, \dots, n$$
(3)

for a binary operation widening:

$$\sqcup : \mathbb{D}^2 \to \mathbb{D}$$
 with  $v_1 \sqcup v_2 \sqsubseteq v_1 \sqcup v_2$ 

(RR)-iteration for (3) still will compute a solution of (1)

## ... for Interval Analysis:

- The complete lattice is:  $\mathbb{D}_{\mathbb{I}} = (Vars \to \mathbb{I})_{\perp}$
- the widening  $\sqcup$  is defined by:

$$\bot \sqcup D = D \sqcup \bot = D \qquad \text{and for} \quad D_1 \neq \bot \neq D_2:$$

$$(D_1 \sqcup D_2) x = (D_1 x) \sqcup (D_2 x) \quad \text{where}$$

$$[l_1, u_1] \sqcup [l_2, u_2] = [l, u] \quad \text{with}$$

$$l = \begin{cases} l_1 & \text{if} \quad l_1 \leq l_2 \\ -\infty & \text{otherwise} \end{cases}$$

$$u = \begin{cases} u_1 & \text{if} \quad u_1 \geq u_2 \\ +\infty & \text{otherwise} \end{cases}$$

 $\implies \sqcup$  is not commutative !!!

## Example:

$$[0, 2] \sqcup [1, 2] = [0, 2]$$
  
 $[1, 2] \sqcup [0, 2] = [-\infty, 2]$   
 $[1, 5] \sqcup [3, 7] = [1, +\infty]$ 

- → Widening returns larger values more quickly.
- → It should be constructed in such a way that termination of iteration is guaranteed.
- → For interval analysis, widening bounds the number of iterations by:

$$\#points \cdot (1 + 2 \cdot \#Vars)$$

### Conclusion:

- In order to determine a solution of (1) over a complete lattice with infinite ascending chains, we define a suitable widening and then solve (3)
- Caveat: The construction of suitable widenings is a dark art !!!
   Often 

   is chosen dynamically during iteration such that
  - → the abstract values do not get too complicated;
  - → the number of updates remains bounded ...

# Our Example:

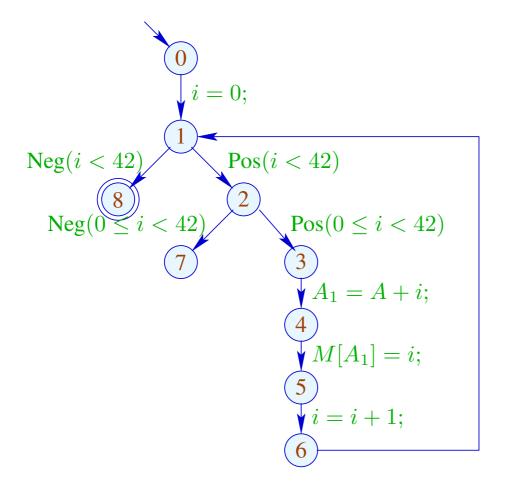

|   | 1         |           |  |  |  |
|---|-----------|-----------|--|--|--|
|   | l $u$     |           |  |  |  |
| 0 | $-\infty$ | $+\infty$ |  |  |  |
| 1 | 0         | 0         |  |  |  |
| 2 | 0         | 0         |  |  |  |
| 3 | 0         | 0         |  |  |  |
| 4 | 0         | 0         |  |  |  |
| 5 | 0         | 0         |  |  |  |
| 6 | 1         | 1         |  |  |  |
| 7 |           |           |  |  |  |
| 8 |           |           |  |  |  |

# Our Example:

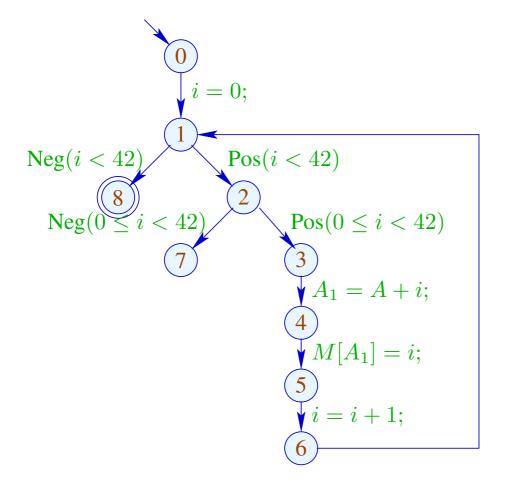

|   | 1         |                           | 2         |           | 3  |     |
|---|-----------|---------------------------|-----------|-----------|----|-----|
|   | l         | $oxed{l} oxed{u} oxed{u}$ |           | u         | l  | u   |
| 0 | $-\infty$ | $+\infty$                 | $-\infty$ | $+\infty$ |    |     |
| 1 | 0         | 0                         | 0         | $+\infty$ |    |     |
| 2 | 0         | 0                         | 0         | $+\infty$ |    |     |
| 3 | 0         | 0                         | 0         | $+\infty$ |    |     |
| 4 | 0         | 0                         | 0         | $+\infty$ | di | ito |
| 5 | 0         | 0                         | 0         | $+\infty$ |    |     |
| 6 | 1         | $\mid 1 \mid$             | 1         | $+\infty$ |    |     |
| 7 |           |                           | 42        | $+\infty$ |    |     |
| 8 | 上         |                           | 42        | $+\infty$ |    |     |

... obviously, the result is disappointing.

### Idea 2:

In fact, acceleration with  $\sqcup$  need only be applied at sufficiently many places!

A set I is a loop separator, if every loop contains at least one point from I

If we apply widening only at program points from such a set I, then RR-iteration still terminates!!!

## In our Example:

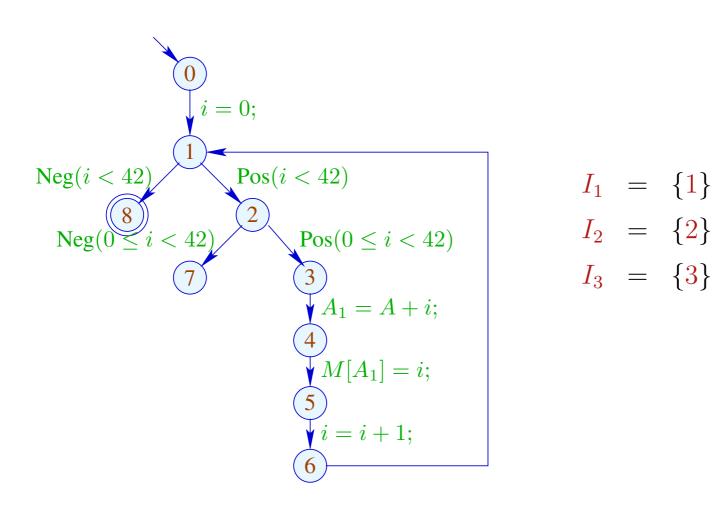

or:

# The Analysis with $I = \{1\}$ :

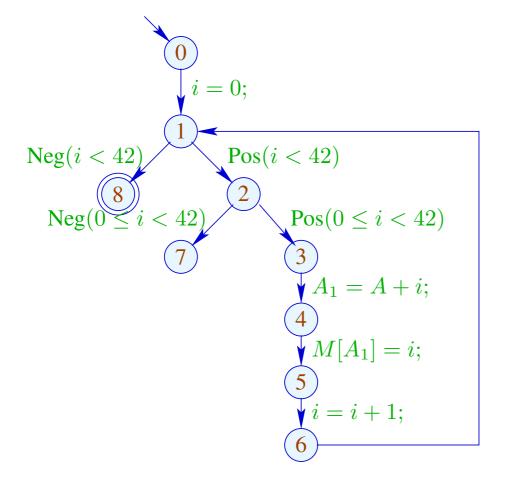

|   | 1         |           | 2         |           | 3  |               |
|---|-----------|-----------|-----------|-----------|----|---------------|
|   | l         | u         | l         | u         | l  | $\mid u \mid$ |
| 0 | $-\infty$ | $+\infty$ | $-\infty$ | $+\infty$ |    |               |
| 1 | 0         | 0         | 0         | $+\infty$ |    |               |
| 2 | 0         | 0         | 0         | 41        |    |               |
| 3 | 0         | 0         | 0         | 41        |    |               |
| 4 | 0         | 0         | 0         | 41        | di | ito           |
| 5 | 0         | 0         | 0         | 41        |    |               |
| 6 | 1         | 1         | 1         | 42        |    |               |
| 7 |           | L         |           | L         |    |               |
| 8 |           | L         | 42        | $+\infty$ |    |               |

# The Analysis with $I = \{2\}$ :

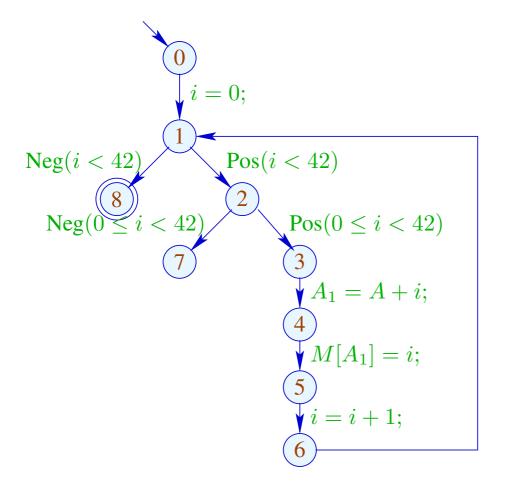

|   | 1         |           | 2         |           |           | 3         | 4    |
|---|-----------|-----------|-----------|-----------|-----------|-----------|------|
|   | l         | u         | l         | u         | l         | u         |      |
| 0 | $-\infty$ | $+\infty$ | $-\infty$ | $+\infty$ | $-\infty$ | $+\infty$ |      |
| 1 | 0         | 0         | 0         | 1         | 0         | 42        |      |
| 2 | 0         | 0         | 0         | $+\infty$ | 0         | $+\infty$ |      |
| 3 | 0         | 0         | 0         | 41        | 0         | 41        |      |
| 4 | 0         | 0         | 0         | 41        | 0         | 41        | dito |
| 5 | 0         | 0         | 0         | 41        | 0         | 41        |      |
| 6 | 1         | 1         | 1         | 42        | 1         | 42        |      |
| 7 | _         | L         | 42        | $+\infty$ | 42        | $+\infty$ |      |
| 8 |           |           | _         | Ĺ         | 42        | 42        |      |

### Discussion:

- Both runs of the analysis determine interesting information,
- The run with  $I = \{2\}$  proves that always i = 42 after leaving the loop.
- Only the run with  $I = \{1\}$  finds, however, that the outer check makes the inner check superfluous.

How can we find a suitable loop separator I???

## Idea 3: Narrowing

Let  $\underline{x}$  denote any solution of (1), i.e.,

$$x_i \supseteq f_i \underline{x}$$
,  $i = 1, \dots, n$ 

Then for monotonic  $f_i$ ,

$$\underline{x} \supseteq F\underline{x} \supseteq F^2\underline{x} \supseteq \ldots \supseteq F^k\underline{x} \supseteq \ldots$$

// Narrowing Iteration

## Idea 3: Narrowing

Let  $\underline{x}$  denote any solution of (1), i.e.,

$$x_i \supseteq f_i \underline{x}$$
,  $i = 1, \ldots, n$ 

Then for monotonic  $f_i$ ,

$$\underline{x} \supseteq F\underline{x} \supseteq F^2\underline{x} \supseteq \ldots \supseteq F^k\underline{x} \supseteq \ldots$$

// Narrowing Iteration

Every tuple  $F^k \underline{x}$  is a solution of (1)

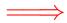

Termination is no problem anymore: we stop whenever we want

// The same also holds for RR-iteration.

# Narrowing Iteration in the Example:

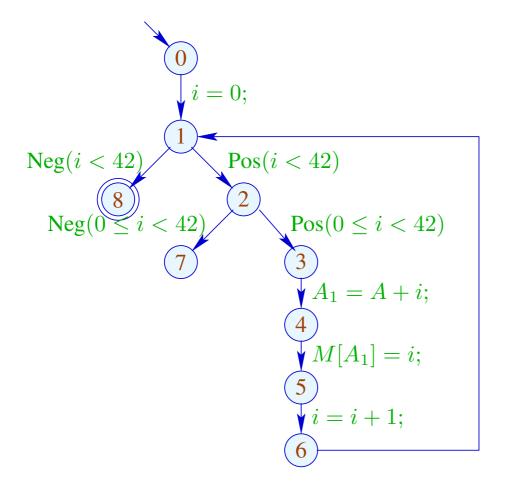

|   | 0         |           |  |  |  |
|---|-----------|-----------|--|--|--|
|   | l $u$     |           |  |  |  |
| 0 | $-\infty$ | $+\infty$ |  |  |  |
| 1 | 0         | $+\infty$ |  |  |  |
| 2 | 0         | $+\infty$ |  |  |  |
| 3 | 0         | $+\infty$ |  |  |  |
| 4 | 0         | $+\infty$ |  |  |  |
| 5 | 0         | $+\infty$ |  |  |  |
| 6 | 1         | $+\infty$ |  |  |  |
| 7 | 42        | $+\infty$ |  |  |  |
| 8 | 42        | $+\infty$ |  |  |  |

# Narrowing Iteration in the Example:

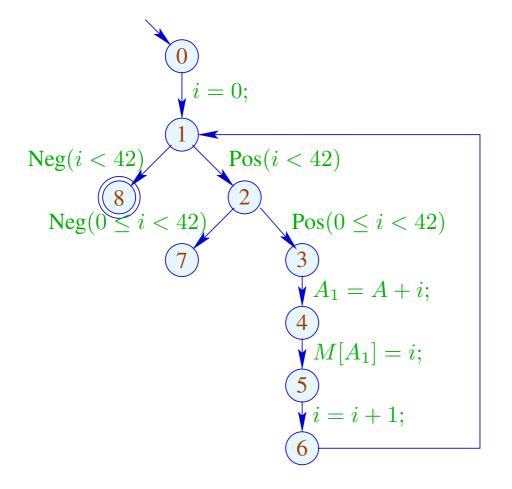

|   | (                                                      | )         | 1             |           |  |
|---|--------------------------------------------------------|-----------|---------------|-----------|--|
|   | $\begin{array}{ c c c c c c c c c c c c c c c c c c c$ |           | l             | u         |  |
| 0 | $-\infty$                                              | $+\infty$ | $-\infty$     | $+\infty$ |  |
| 1 | 0                                                      | $+\infty$ | 0             | $+\infty$ |  |
| 2 | 0                                                      | $+\infty$ | 0             | 41        |  |
| 3 | 0                                                      | $+\infty$ | 0             | 41        |  |
| 4 | 0                                                      | $+\infty$ | 0             | 41        |  |
| 5 | 0                                                      | $+\infty$ | 0             | 41        |  |
| 6 | 1                                                      | $+\infty$ | 1 42          |           |  |
| 7 | 42                                                     | $+\infty$ |               |           |  |
| 8 | 42                                                     | $+\infty$ | $42 + \infty$ |           |  |

# Narrowing Iteration in the Example:

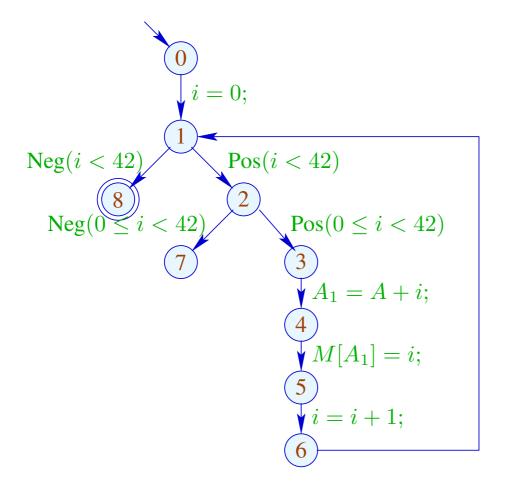

|   | 0         |           | 1         |           | 2         |           |
|---|-----------|-----------|-----------|-----------|-----------|-----------|
|   | l         | u         | l         | $oxed{u}$ | l         | u         |
| 0 | $-\infty$ | $+\infty$ | $-\infty$ | $+\infty$ | $-\infty$ | $+\infty$ |
| 1 | 0         | $+\infty$ | 0         | $+\infty$ | 0         | 42        |
| 2 | 0         | $+\infty$ | 0         | 41        | 0         | 41        |
| 3 | 0         | $+\infty$ | 0         | 41        | 0         | 41        |
| 4 | 0         | $+\infty$ | 0         | 41        | 0         | 41        |
| 5 | 0         | $+\infty$ | 0         | 41        | 0         | 41        |
| 6 | 1         | $+\infty$ | 1         | 42        | 1         | 42        |
| 7 | 42        | $+\infty$ |           |           |           | Ļ         |
| 8 | 42        | $+\infty$ | 42        | $+\infty$ | 42        | 42        |

## Discussion:

- $\rightarrow$  We start with a safe approximation.
- $\rightarrow$  We find that the inner check is redundant :-)
- $\rightarrow$  We find that at exit from the loop, always i = 42
- → It was not necessary to construct an optimal loop separator

# Last Question: